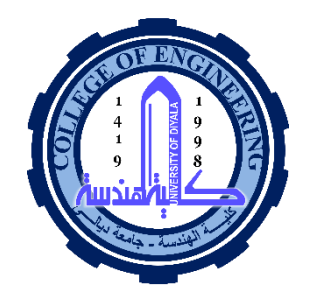

# Computer Networks II

**Lecture No. 3** "IP Addressing" **Examples and Exercises"** 

4<sup>th</sup> Year/ 1<sup>st</sup> semester

## **DR. Lecturer . Taqwa.F.Hassan**

Computer Department - College of Engineering University of Diyala 2022-2023 <sup>1</sup>

## **Figure 1 Finding the classes in binary and dotted-decimal notation**

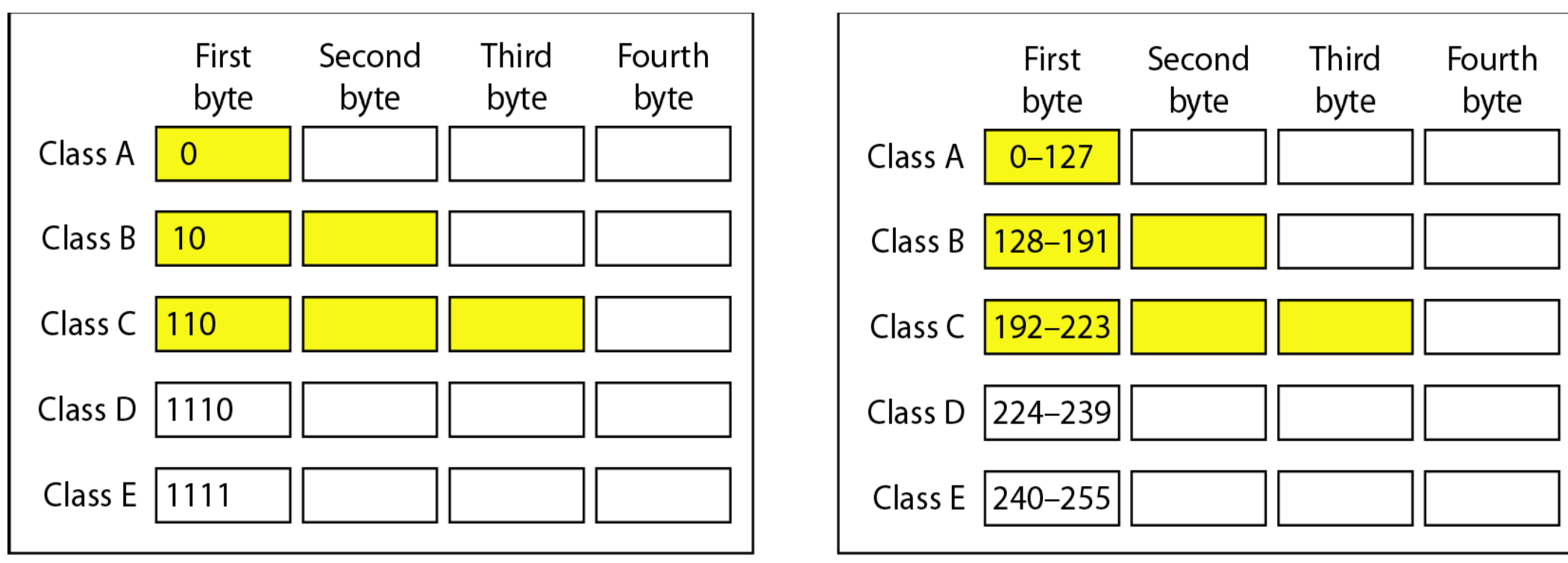

a. Binary notation

b. Dotted-decimal notation

## **Table 1 Default masks for classful addressing**

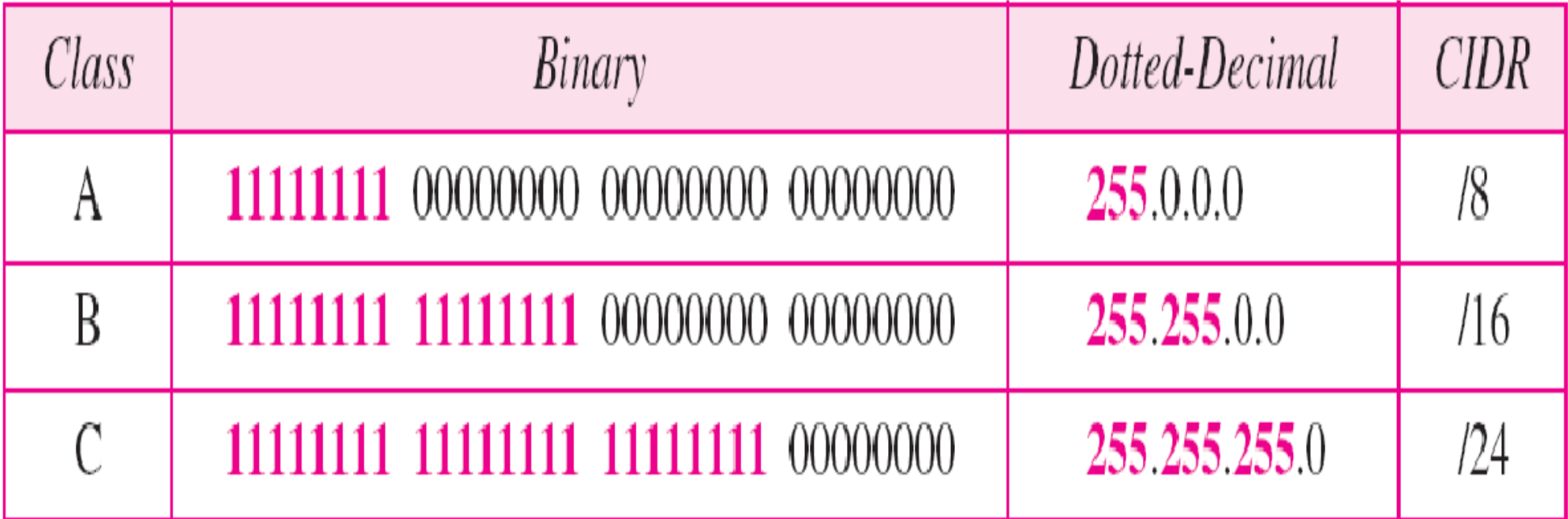

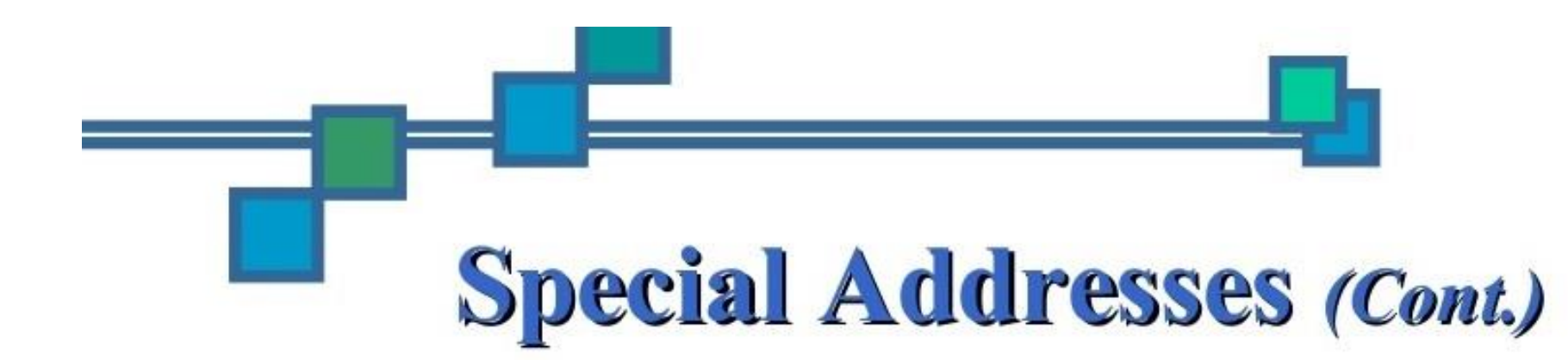

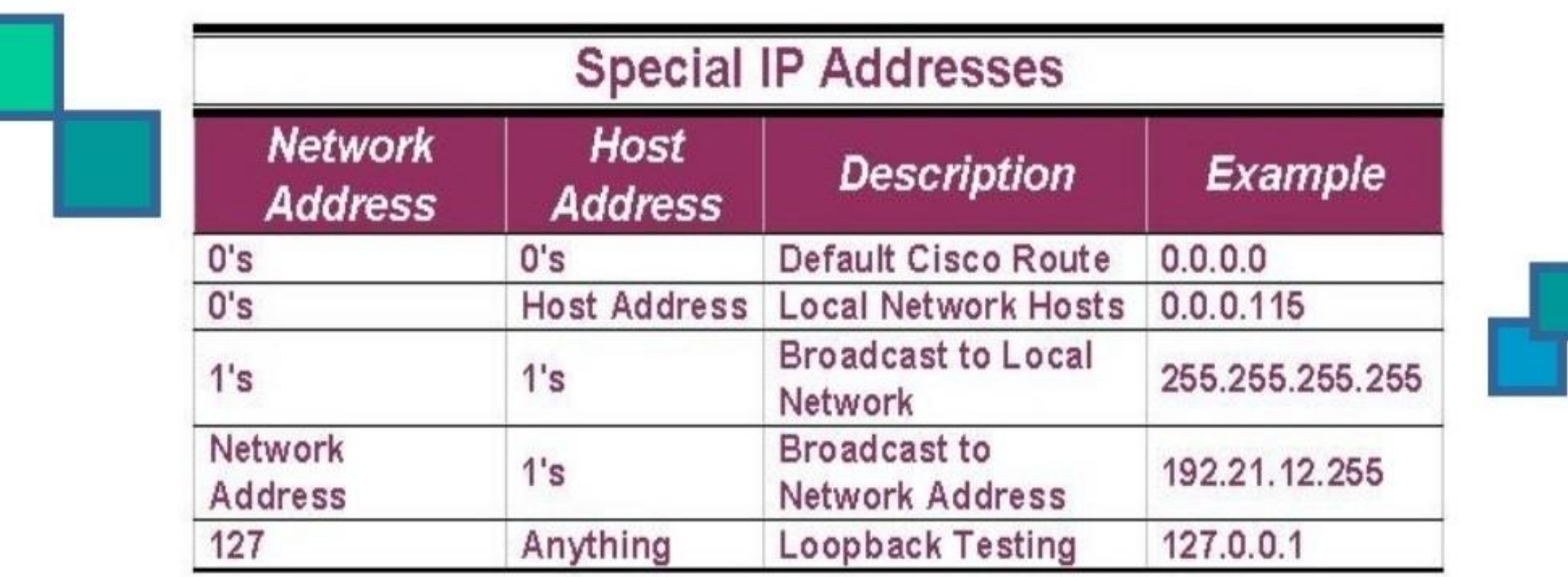

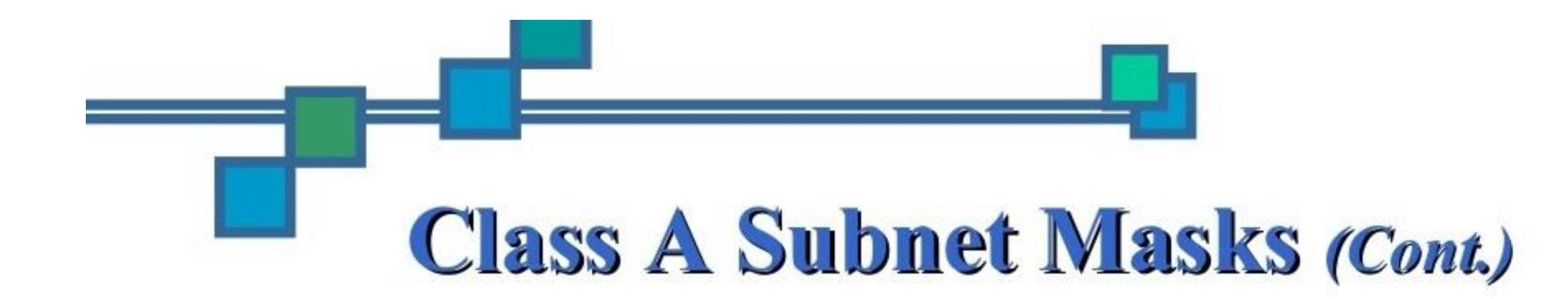

A sample of subnet mask options available for Class A addresses.

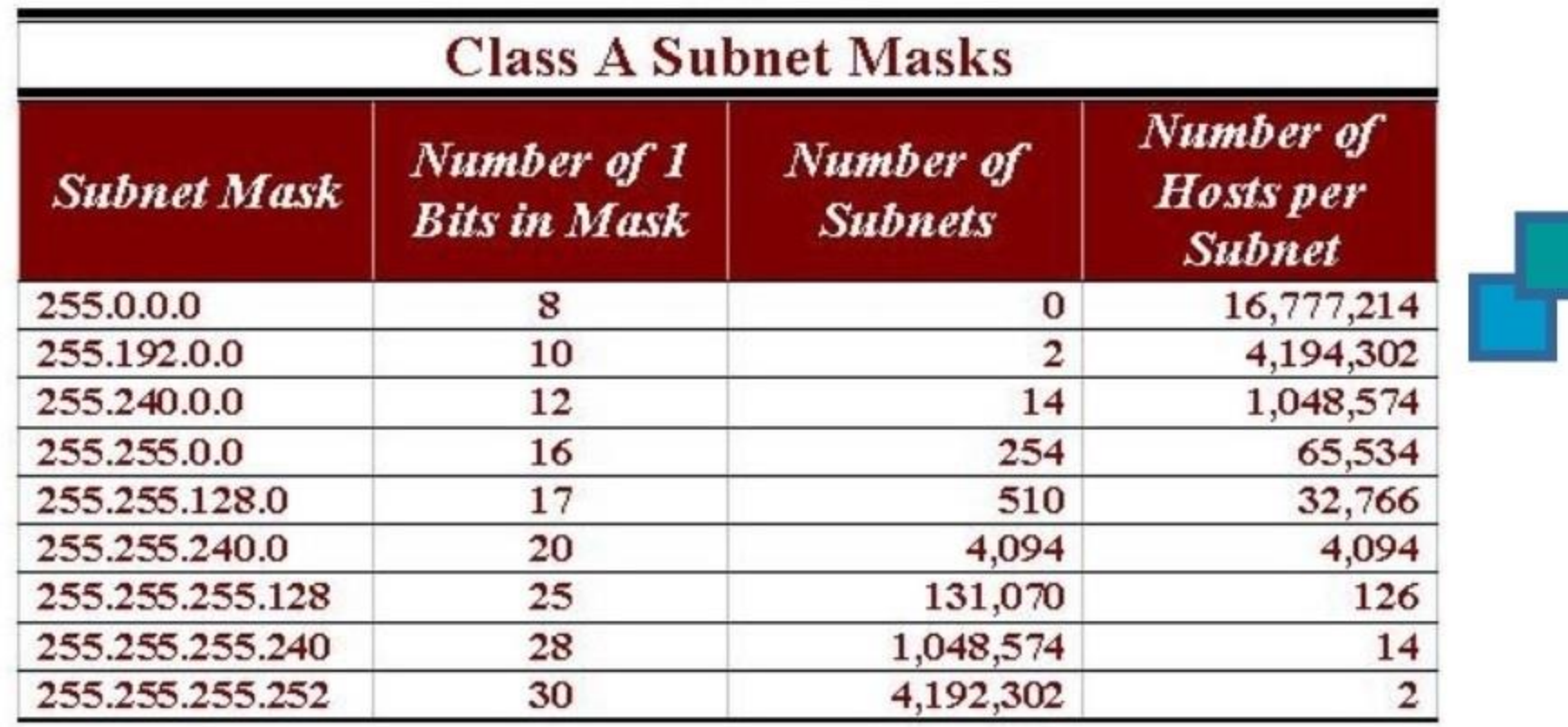

# **Subnetting Class B & Class C**  $(Cont.)$

A sample of the subnet masks available for Class B networks.

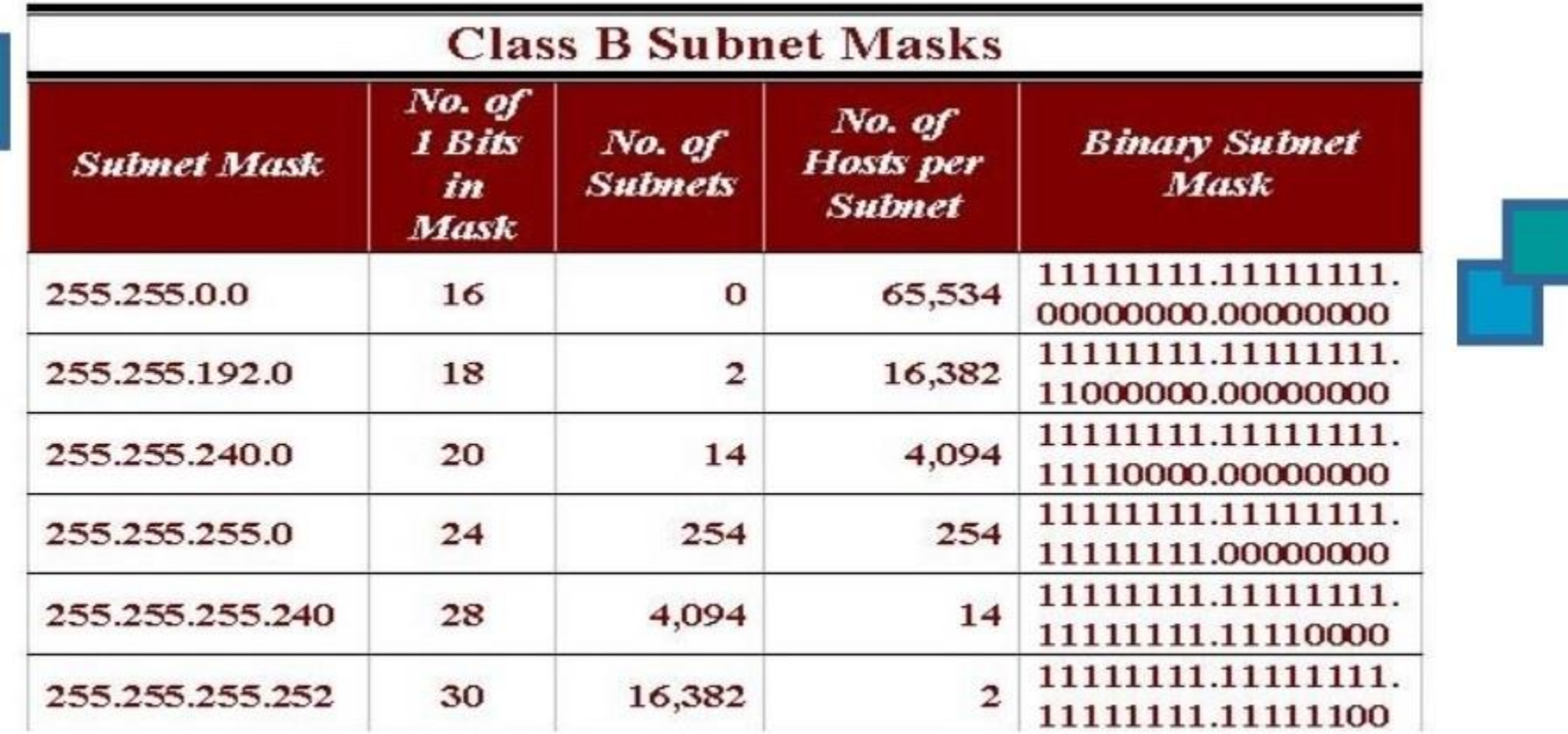

# **Subnetting Class B & Class C** (Cont.)

A list of the subnet masks available for Class C networks.

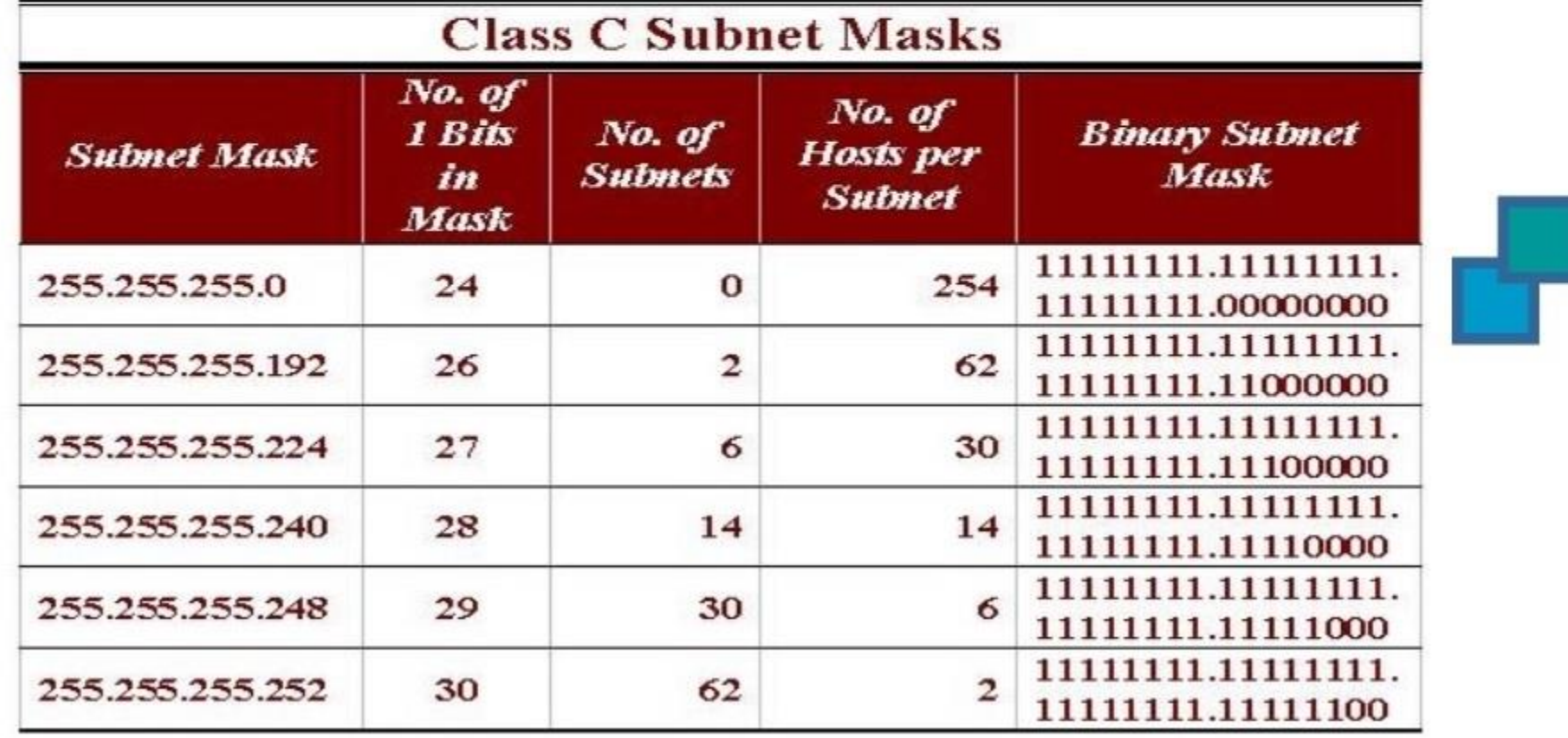

7

#### **Figure 2 A frame in a character-oriented protocol**

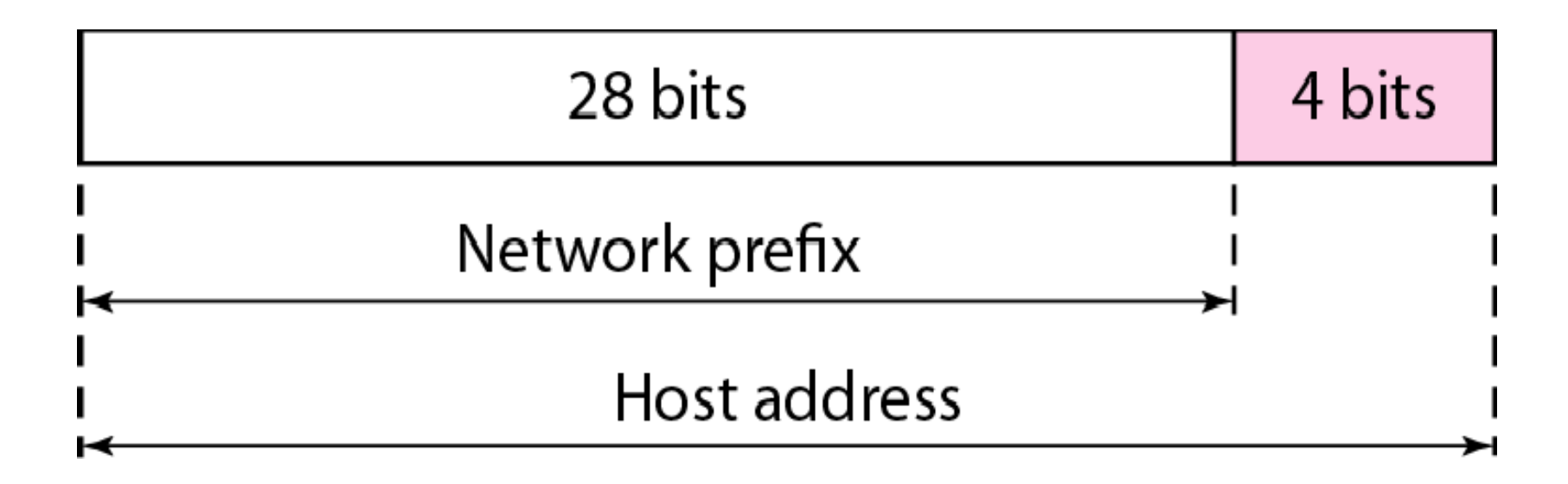

## **Figure 3 Three-level hierarchy in an IPv4 address**

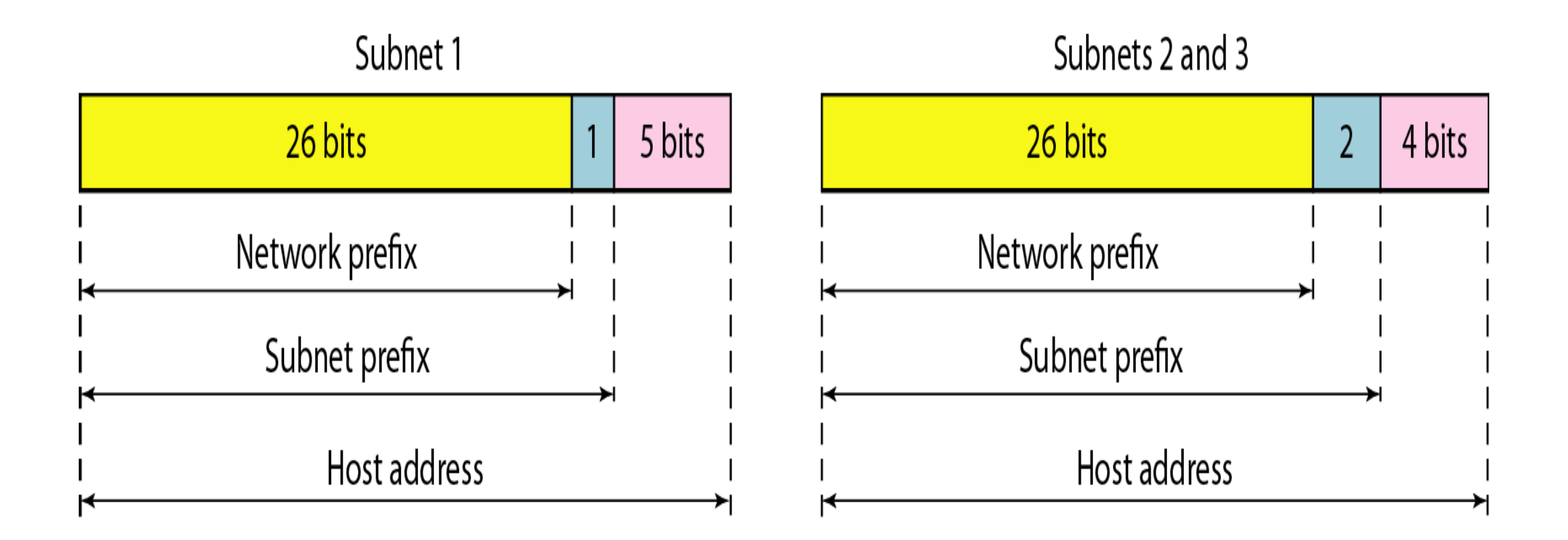

## **Example 1**

**A block of addresses is granted to a small organization. We know that one of the addresses is 205.16.37.39/28. What is the first address in the block? last address ? number of addresses ?**

## **Solution**

**The binary representation of the given address is 11001101 00010000 00100101 00100111 If we set 32−28 rightmost bits to 0, we get 11001101 00010000 00100101 0010000 or 205.16.37.32 first address This is actually the block shown in Figure 4.**

#### Figure 4 **A block of 16 addresses granted to a small organization**

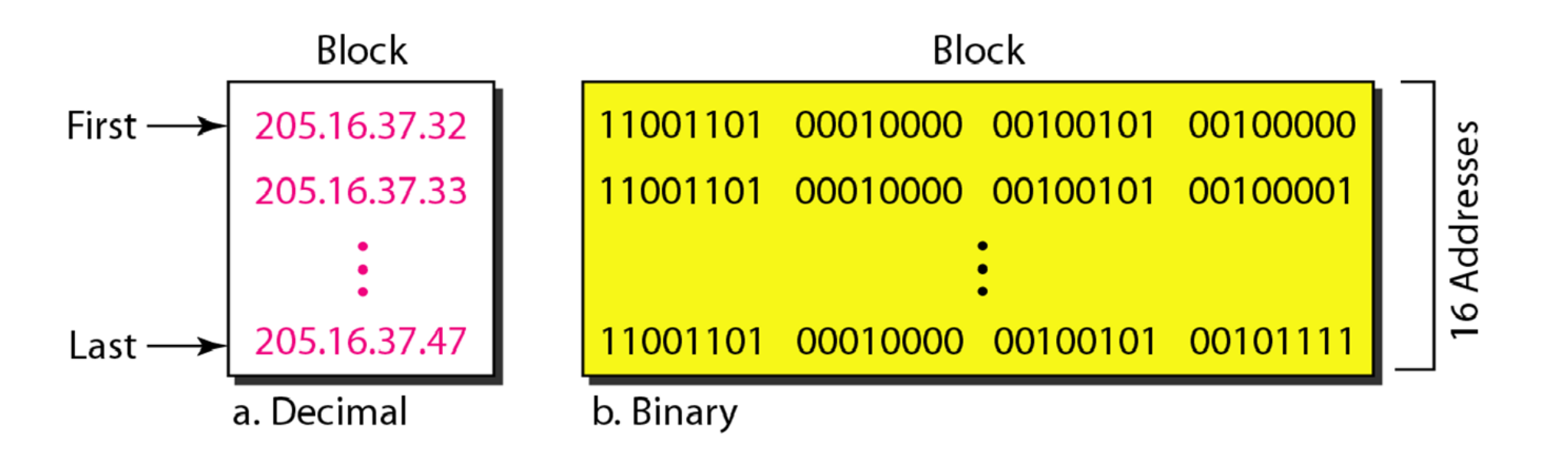

#### **Solution**

**The binary representation of the given address is 11001101 00010000 00100101 00100111 If we set 32 − 28 rightmost bits to 1, we get 11001101 00010000 00100101 00101111 or 205.16.37.47 last address This is actually the block shown in Figure 4**

The value of n is 28, **(IP length – prefix** (number of ones in subnet Mask)) (32−28) = 4 ( no of zeros)  $2^4$  = 16 which means number of addresses.

## **Or**

**By using another method** 

256-240=16 Block Size (Hop) Number of addresses in each subnet

للحصول على عدد العناوين الكلي ممكن استخدام طريقتين االولى طرح عدد الواحدات من طول العنوان الكلي للحصول على عدد االصفار ثم نطبق المعادلة أو بأستخدام الطريقة القديمة( الثانية ) وهي طرح الحقل االخير للماسك من العدد 256

## **Example 2**

**Another way to find the first address, the last address, and the number of addresses is to represent the mask as a 32- bit binary (or 8-digit hexadecimal) number. This is particularly useful when we are writing a program to find these pieces of information. In Example 1 the /28 can be represented as 11111111 11111111 11111111 11110000 (twenty-eight 1s and four 0s).**

## **Find**

- **a.The first address**
- **b.The last address**
- **c.The number of addresses.** <sup>13</sup>

**Example 2 (continued)**

## **Solution**

**a. The first address can be found by ANDing the given addresses with the mask. ANDing here is done bit by bit. The result of ANDing 2 bits is 1 if both bits are 1s; the result is 0 otherwise.**

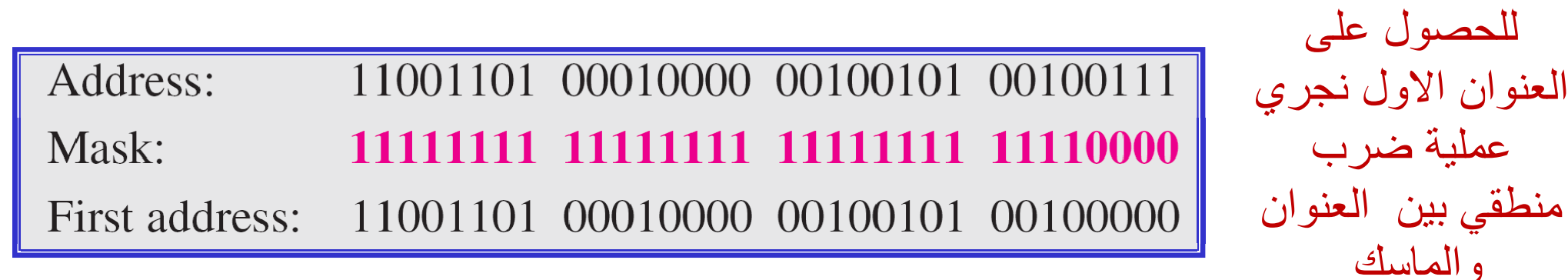

## Subnets

#### IP address:

- subnet part high order bits
- host part low order bits what's a subnet?
	- device interfaces with same subnet part of IP address
	- can physically reach each other without

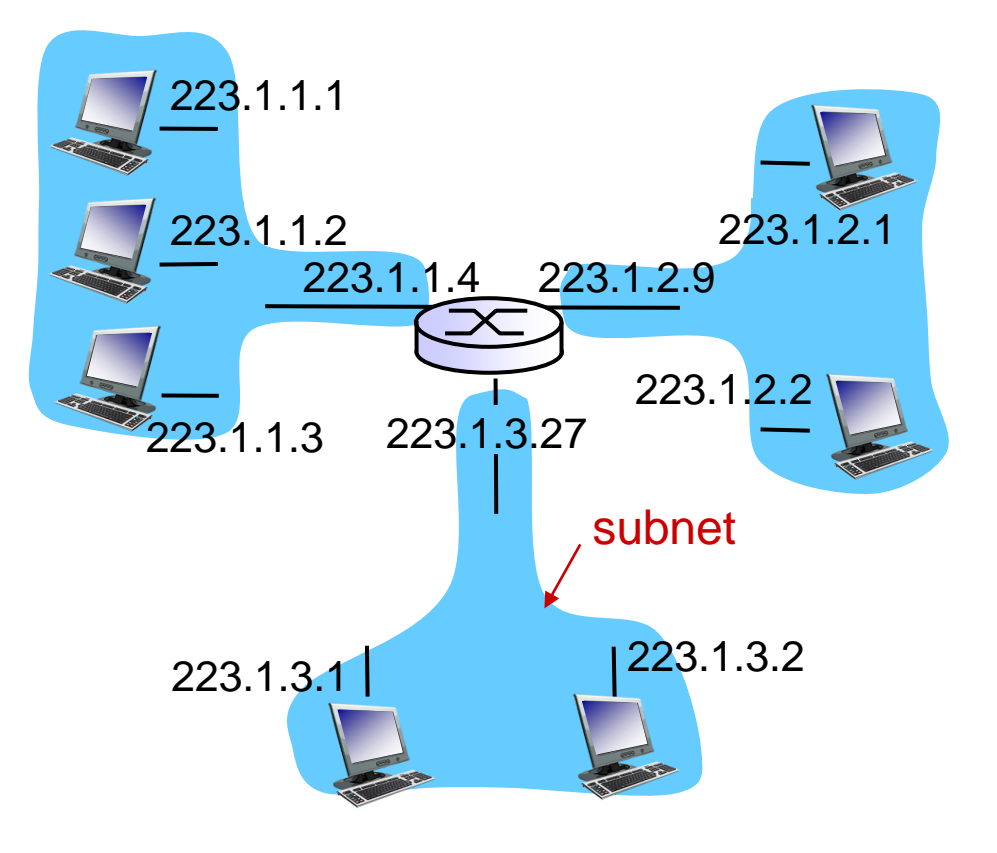

intervening router metwork consisting of 3 subnets

## Subnets

## recipe

❖to determine the subnets, detach each interface from its host or router, creating islands of isolated networks ❖each isolated network is called a *subnet* 

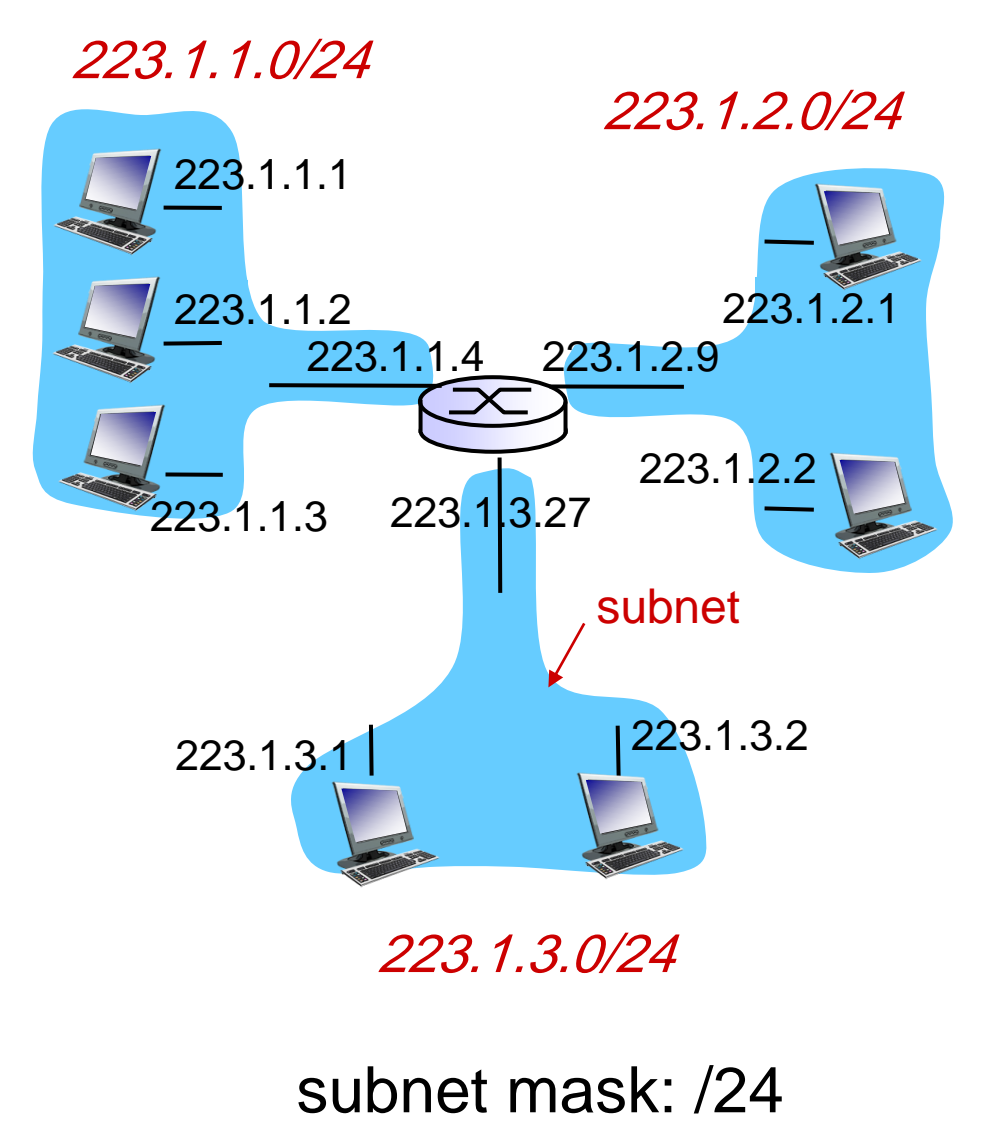

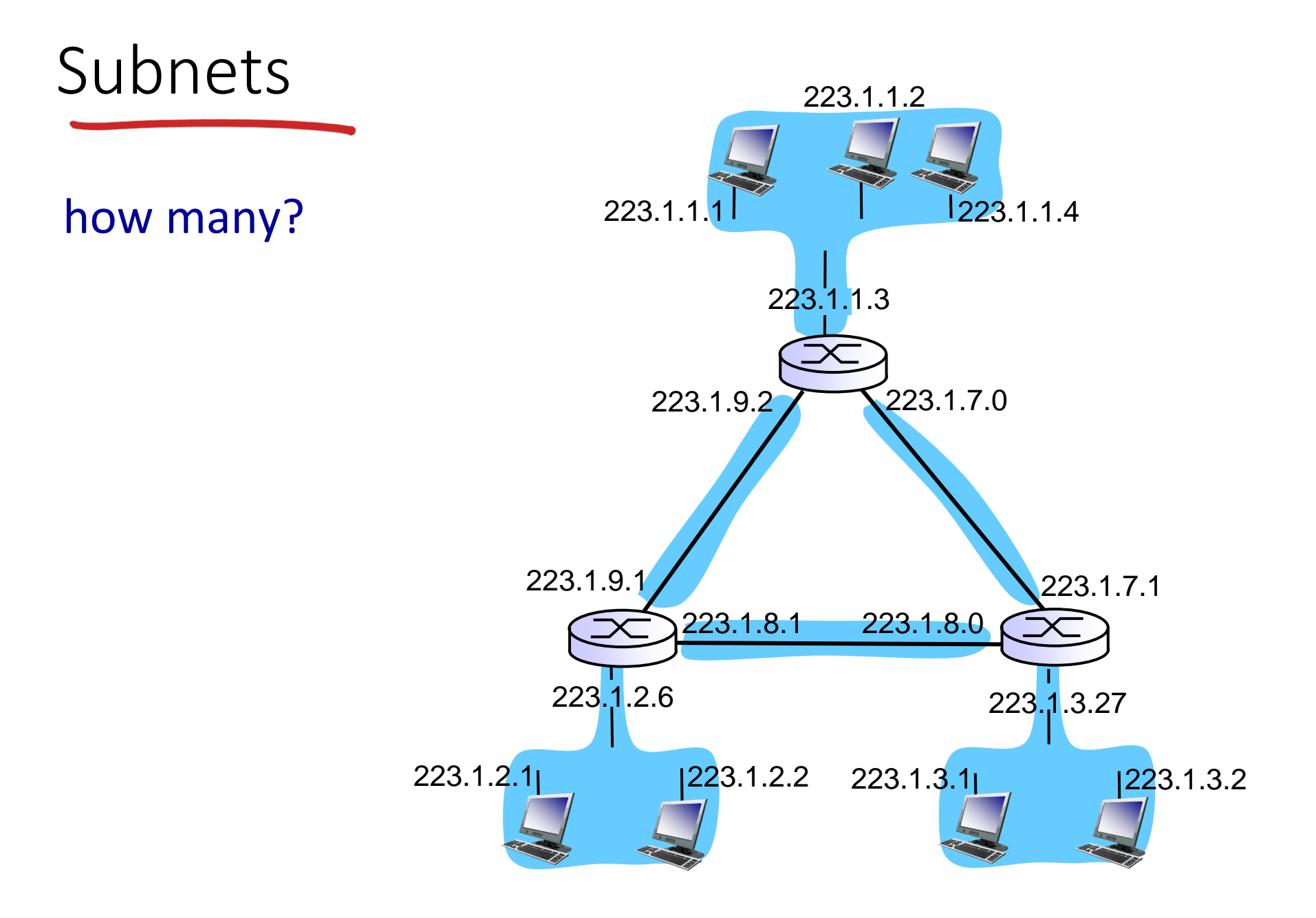

## **Example 3**

What is the subnetwork address if the destination address(IP address) is 129.45.34.56 and the subnet mask is 255.255.240.0?

10000001 00101101 00100010 00111000

11111111 11111111 11110000 00000000

**Solution**

10000001 00101101 00100010 00000000

The subnetwork address is 129.45.32.0

## **Example 4**

255.255.192.0?

What is the subnetwork address if the destination address is 19.30.84.5 and the mask is

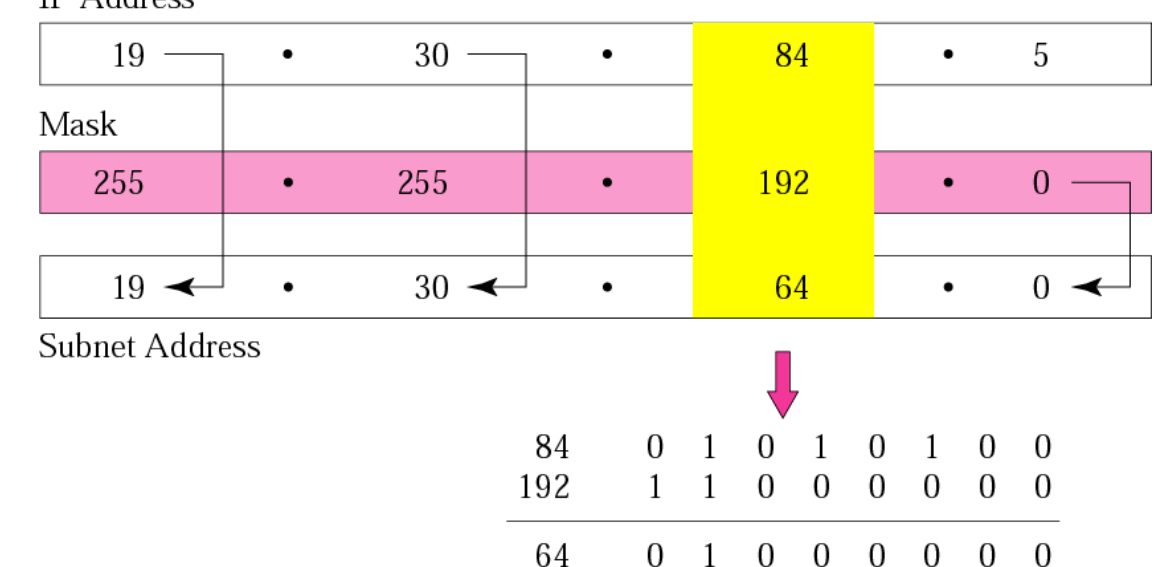

**IP** Address

**Solution**

## **Example 5**

A small organization is given a block with the beginning address and the prefix length 205.16.37.24/29 (in slash notation). What is the range of the block?

#### **Solution1**

Ending : 11001111 00010000 00100101 00011111 There are only 8 addresses in this block. The beginning address is 205.16.37.24. To find the last address we keep the first 29 bits and change the last 3 bits to 1s. Beginning:11001111 00010000 00100101 00011000

## **Example 5 / Solution2**

Range of the block  $\longrightarrow$  Number of addresses in this subnet

Mask 29 **248 (11111000)** Subnet Mask 255.255.255.248

 $2^5$  = 32 Number of subnets

 $(2^3)$ - 2 = 8-2=6 Number of hosts

256-248=8 Block Size (Hop) Number of addresses in each subnet

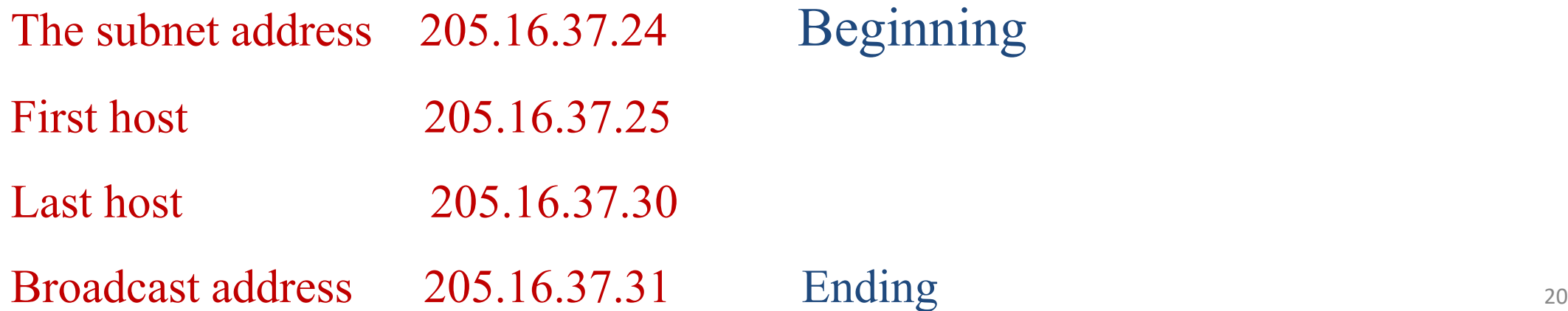

#### **Example 6**

- **Host IP Address**: 138.101.114.250
- **Network Mask**: 255.255.0.0 (or /16)
- **Subnet Mask**: 255.255.255.192 (or /26)

Given the following Host IP Address, Network Mask and Subnet mask find the following information:

- Major Network Information
	- Major Network Address
	- Major Network Broadcast Address
	- Range of Hosts if not subnetted
- Subnet Information
	- Subnet Address
	- Range of Host Addresses (first host and last host)
	- Broadcast Address
- Other Subnet Information
	- Total number of subnets
	- Number of hosts per subnet

## **Solution**

## Major Network Information

- **Host IP Address**: 138.101.114.250
- **Network Mask**: 255.255.0.0
- **Subnet Mask**: 255.255.255.192

- **Major Network Address**: 138.101.0.0
- **Major Network Broadcast Address**: 138.101.255.255
- **Range of Hosts if not Subnetted**: 138.101.0.1 to 138.101.255.254

## Step 1: Convert to Binary

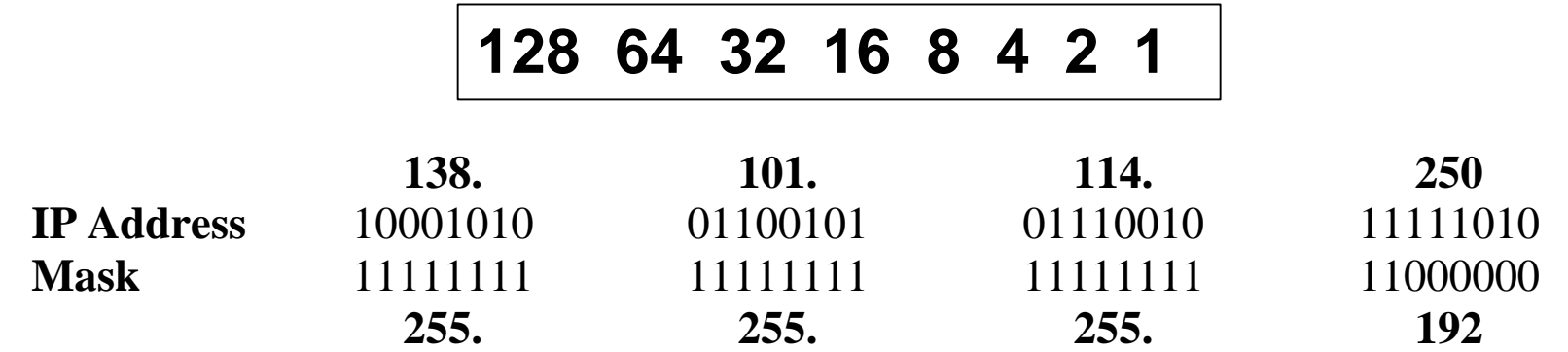

#### **Step 1:**

**Translate Host IP Address and Subnet Mask into binary notation**

## Step 2: Find the Subnet Address

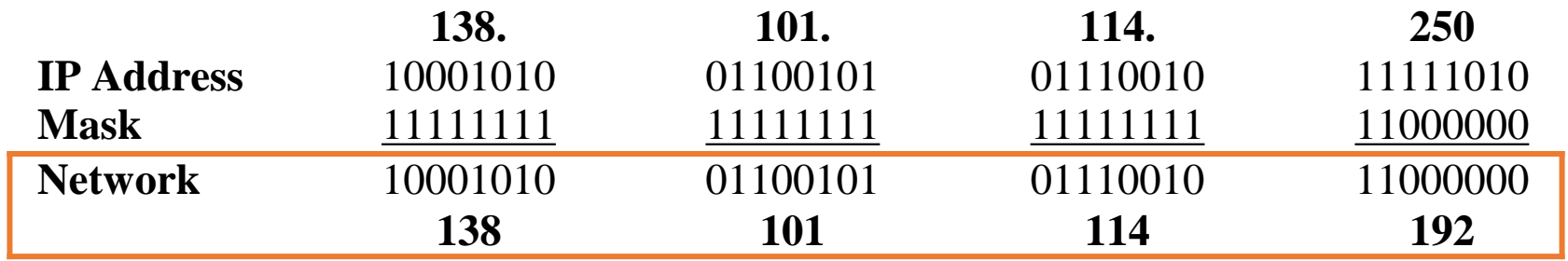

#### **Step 2:**

#### **Determine the Network (or Subnet) where this Host addresslives:**

- 1. Draw a line under the mask
- 2. Perform a bit-wise AND operation on the IP Address and the Subnet Mask

Note: 1 AND 1 results in a 1, 0 AND anything results in a 0

- 3. Express the result in Dotted Decimal Notation
- 4. The result is the **Subnet Address** of this Subnet or "Wire" which is 138.101.114.192

## Step 2: Find the Subnet Address

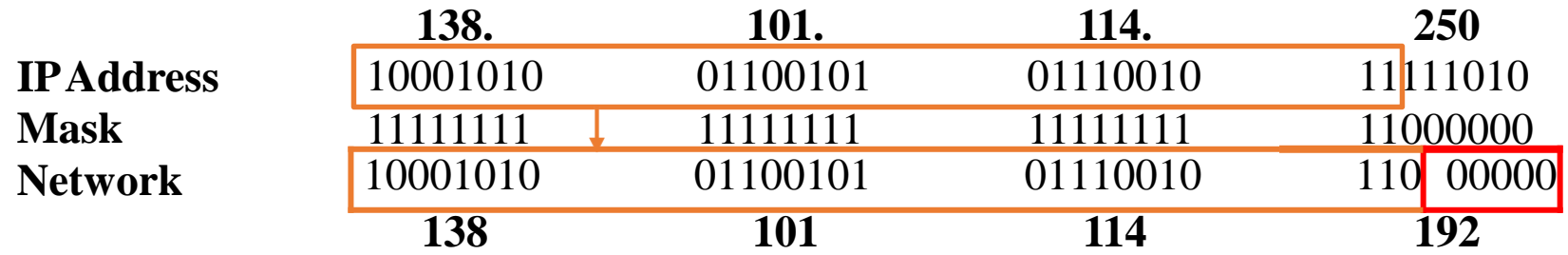

#### **Step 2:**

#### **Determine the Network (or Subnet) where this Host address lives:**

Quick method:

- 1. Find the last (right-most) 1 bit in the subnet mask.
- 2. Copy all of the bits in the IP address to the Network Address
- 3. Add 0's for the rest of the bits in the Network Address

## Step 3: Subnet Range / Host Range

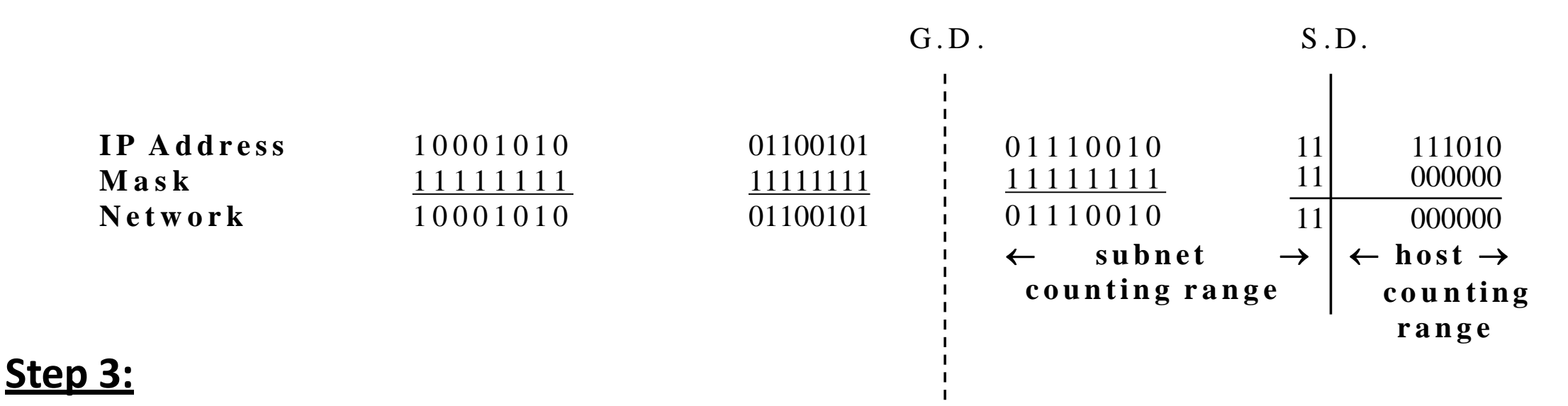

**Determine which bits in the address contain Network (subnet) information and which contain Host information:**

- Use the **Network Mask**: 255.255.0.0 and divide (**Great Divide**) the from the rest of the address.
- Use **Subnet Mask**: 255.255.255.192 and divide (**Small Divide**) the subnet from the hosts between the last "1" and the first "0" in the subnet mask.

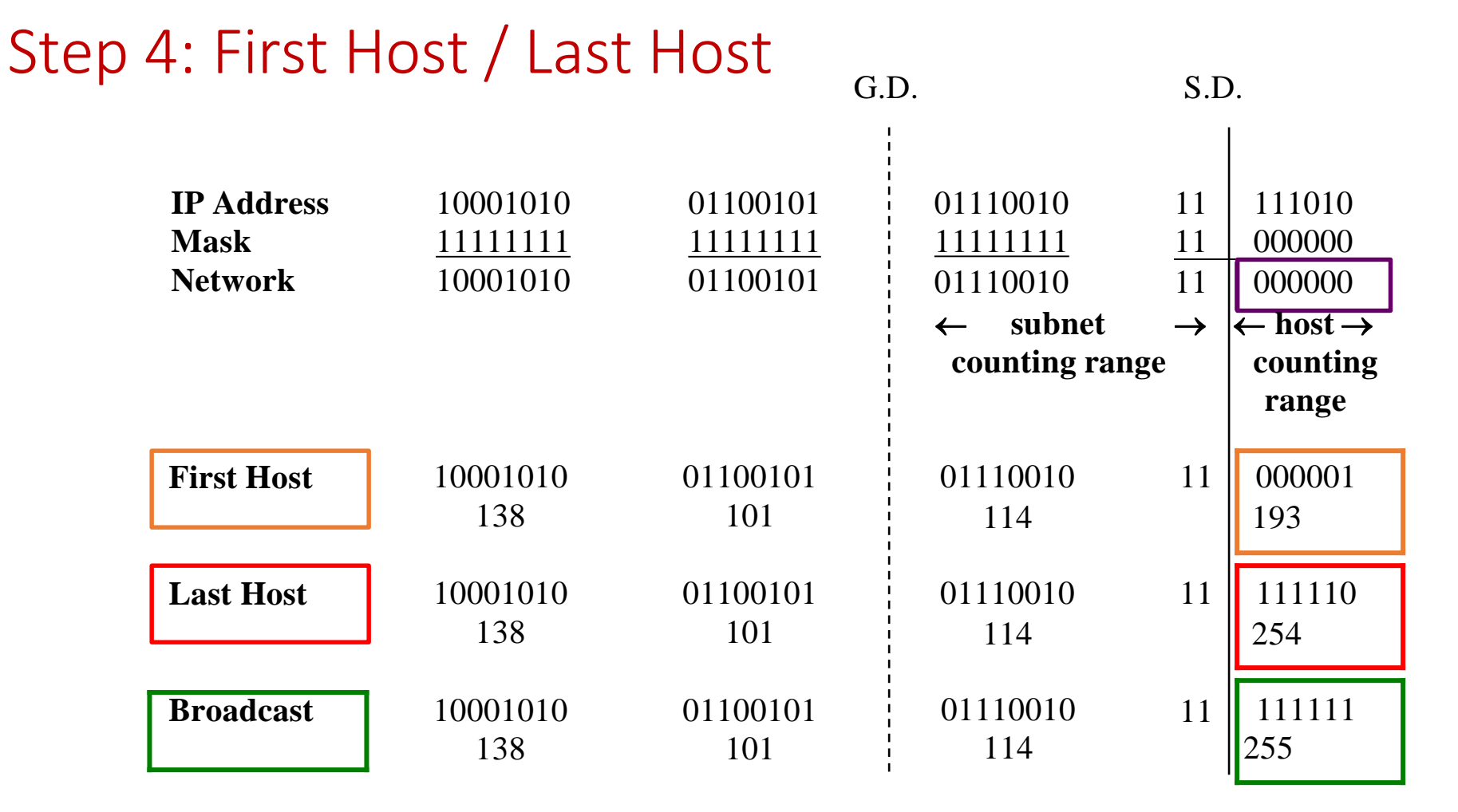

#### **Host Portion**

- **Subnet Address:** all 0's
- **First Host**: all 0's and a 1 in rightmost bit
- **Last Host**: all 1's and a 0 in rightmost bit
- **Broadcast**: all 1's

## Step 5: Total Number of Subnets

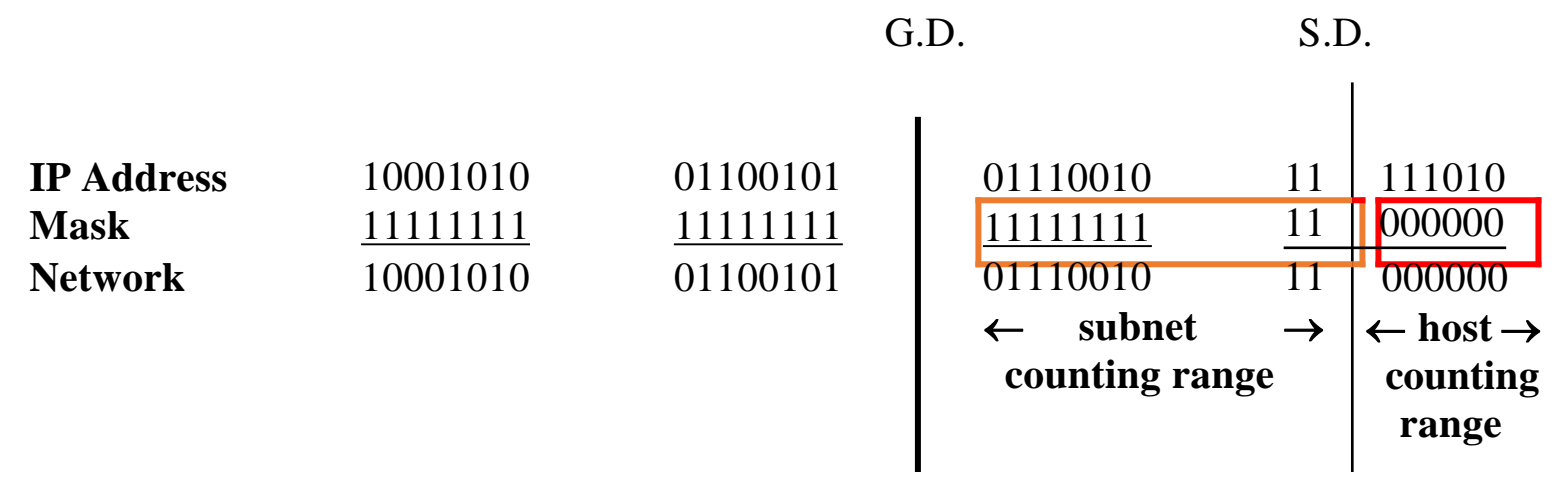

- Total number of subnets
	- $13.40$ • Number of subnet bits 10
	- $2^{10} = 1,024$
	- 1,024 total subnets
		- **Broadcast** 10001010 01100101 01110010 11 111111 • Subtract one "if" all-zeros subnet cannot be used
		- Subtract one "**if"** all-ones subnet cannot be used

## Step 6: Total Number of Hosts per Subnet

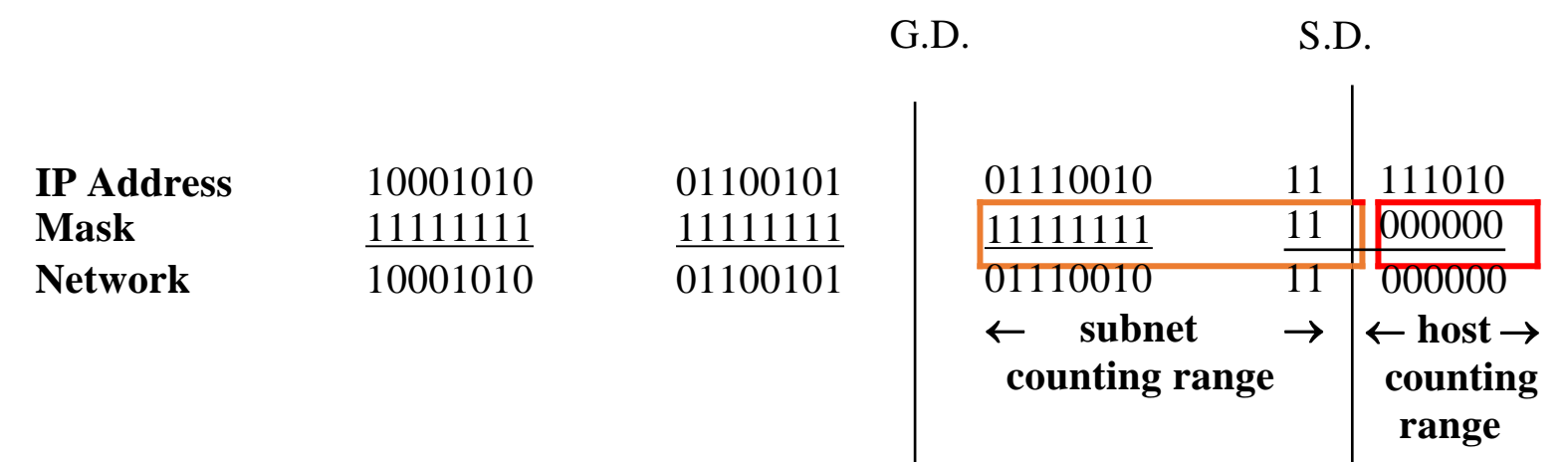

- Total number of hosts per subnet
	- 138 101 114 193 • Number of host bits 6
	- $-61$ •  $2^6 = 64$
	- 64 host per subnets
		- **Broadcast** 10001010 01100101 01110010 11 111111 • Subtract one for the subnet address
		- Subtract one for the broadcast address
	- 62 hosts per subnet

# Subnet Mask Exercise Answers

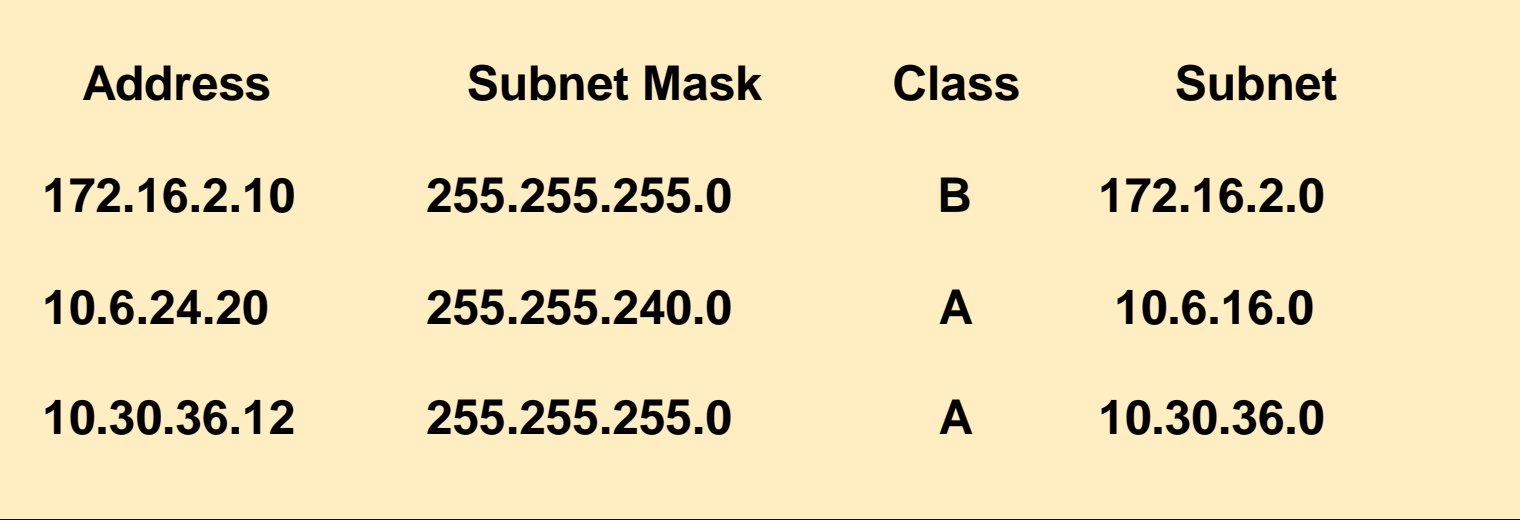

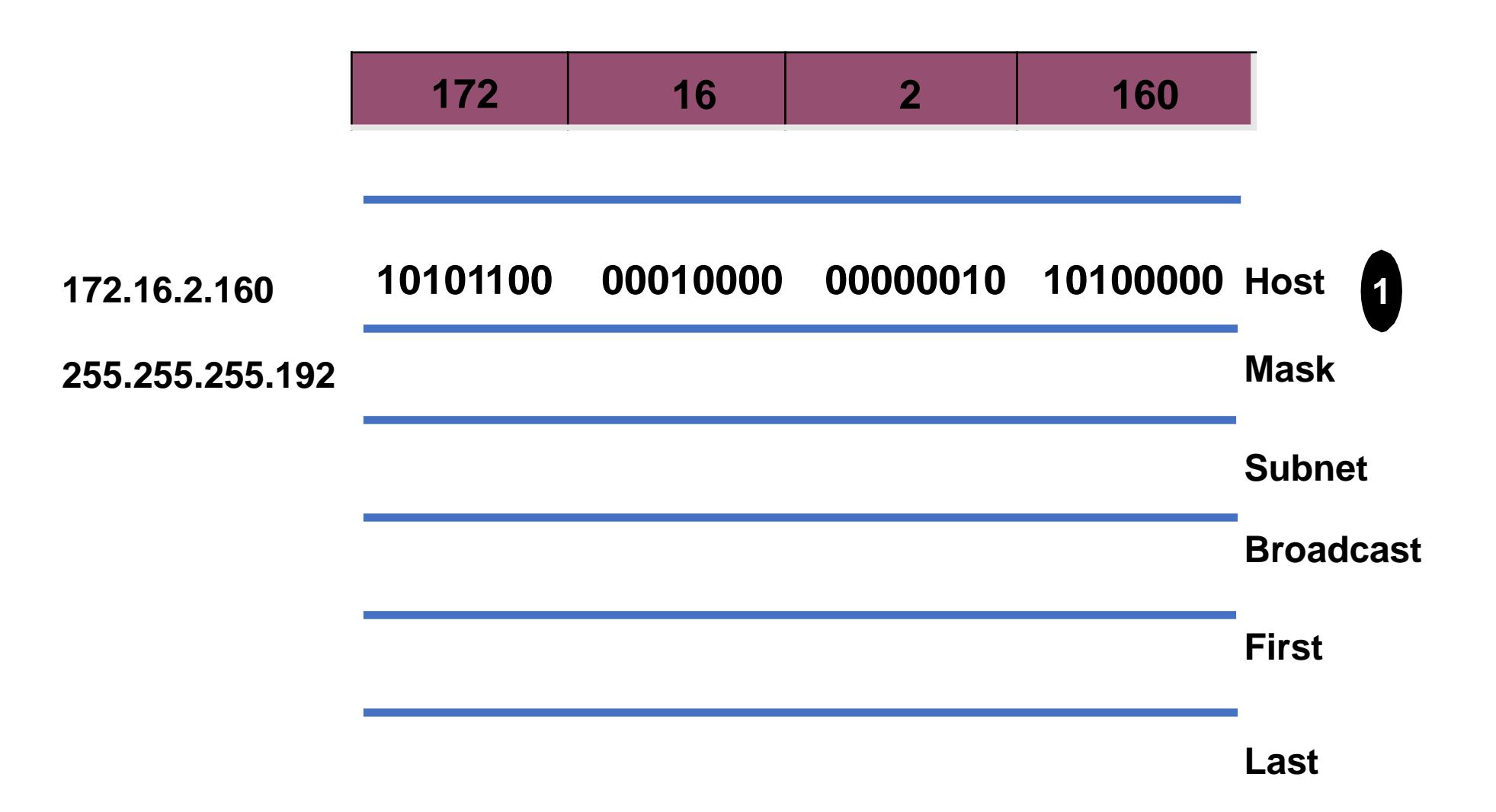

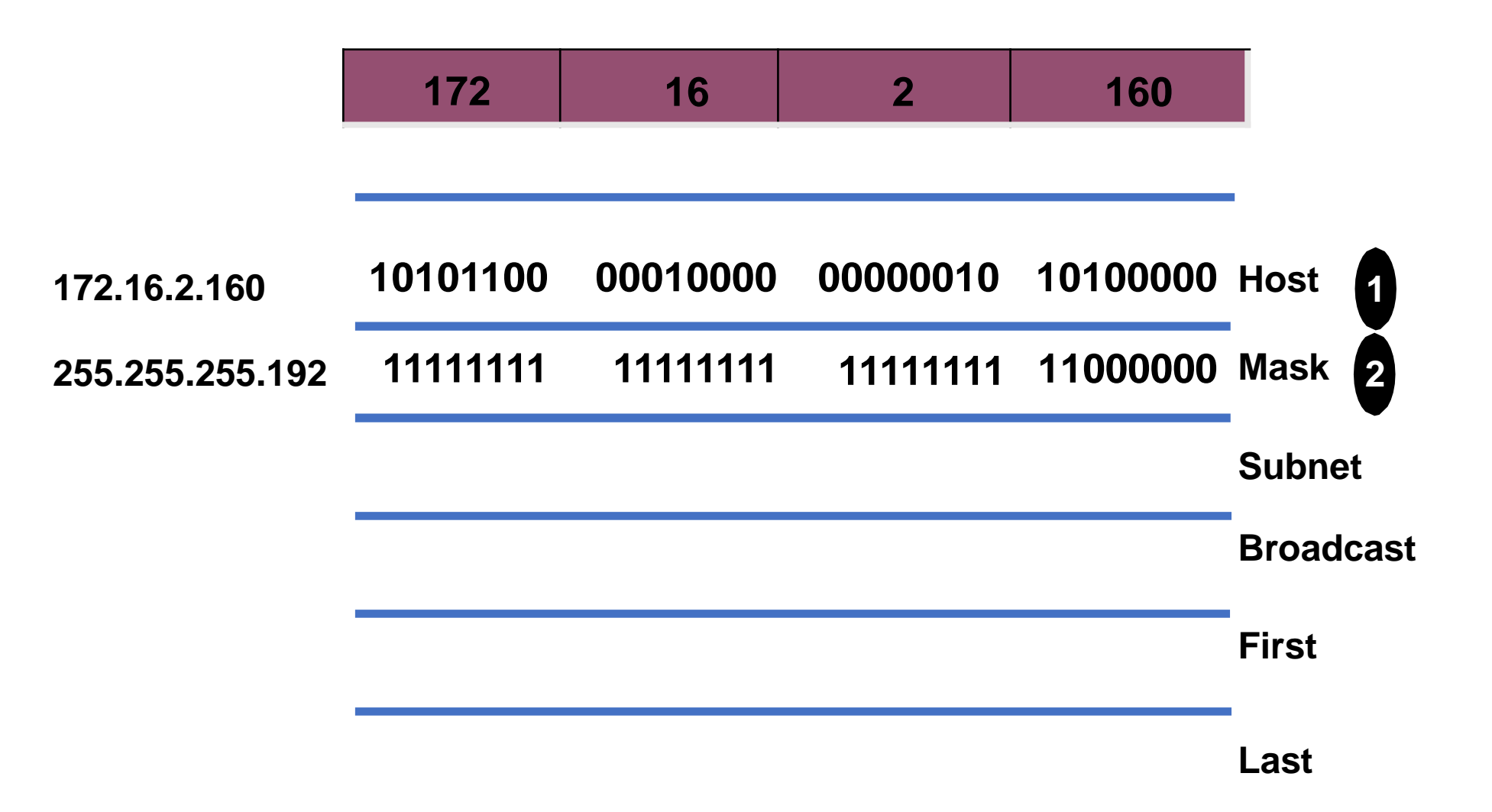

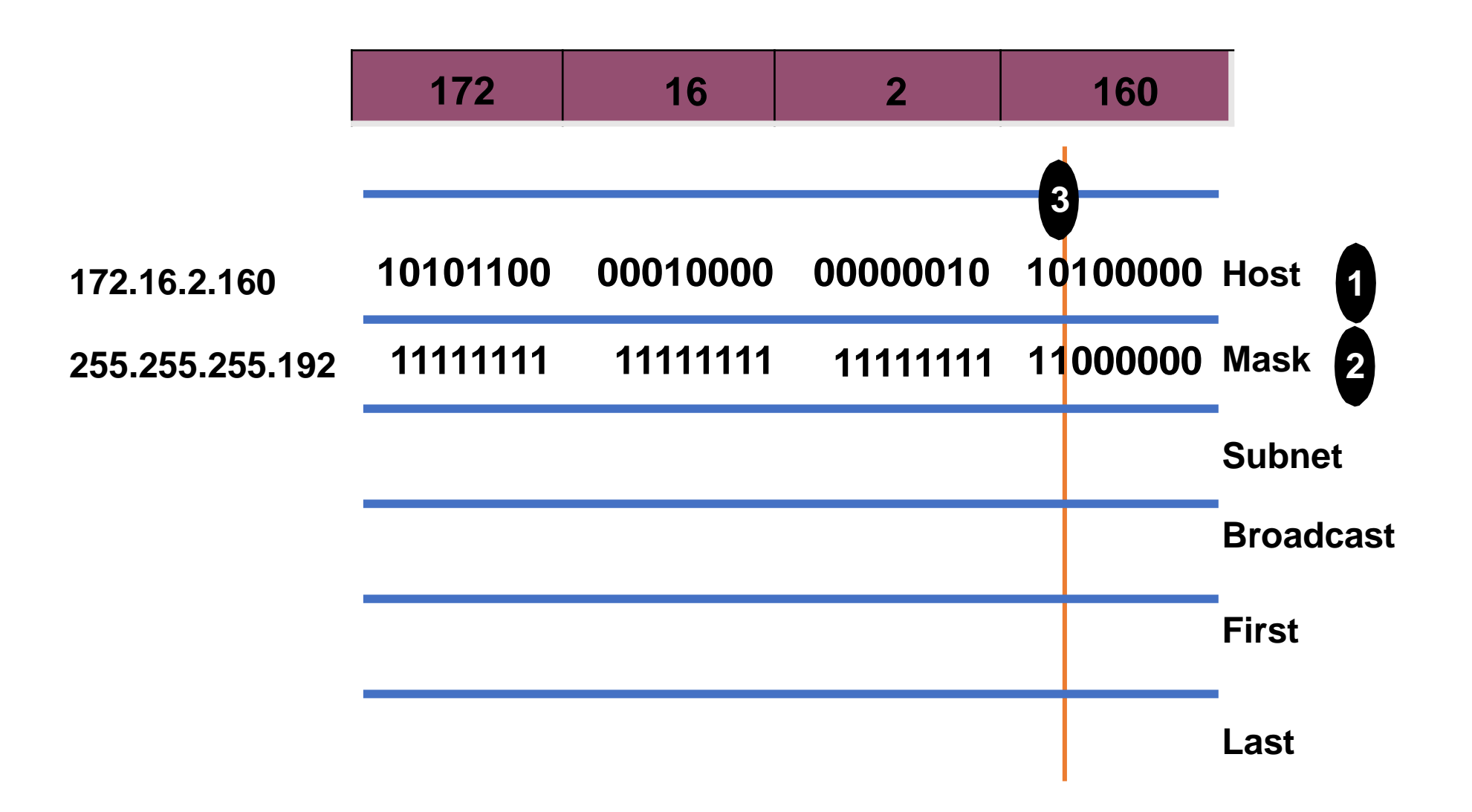

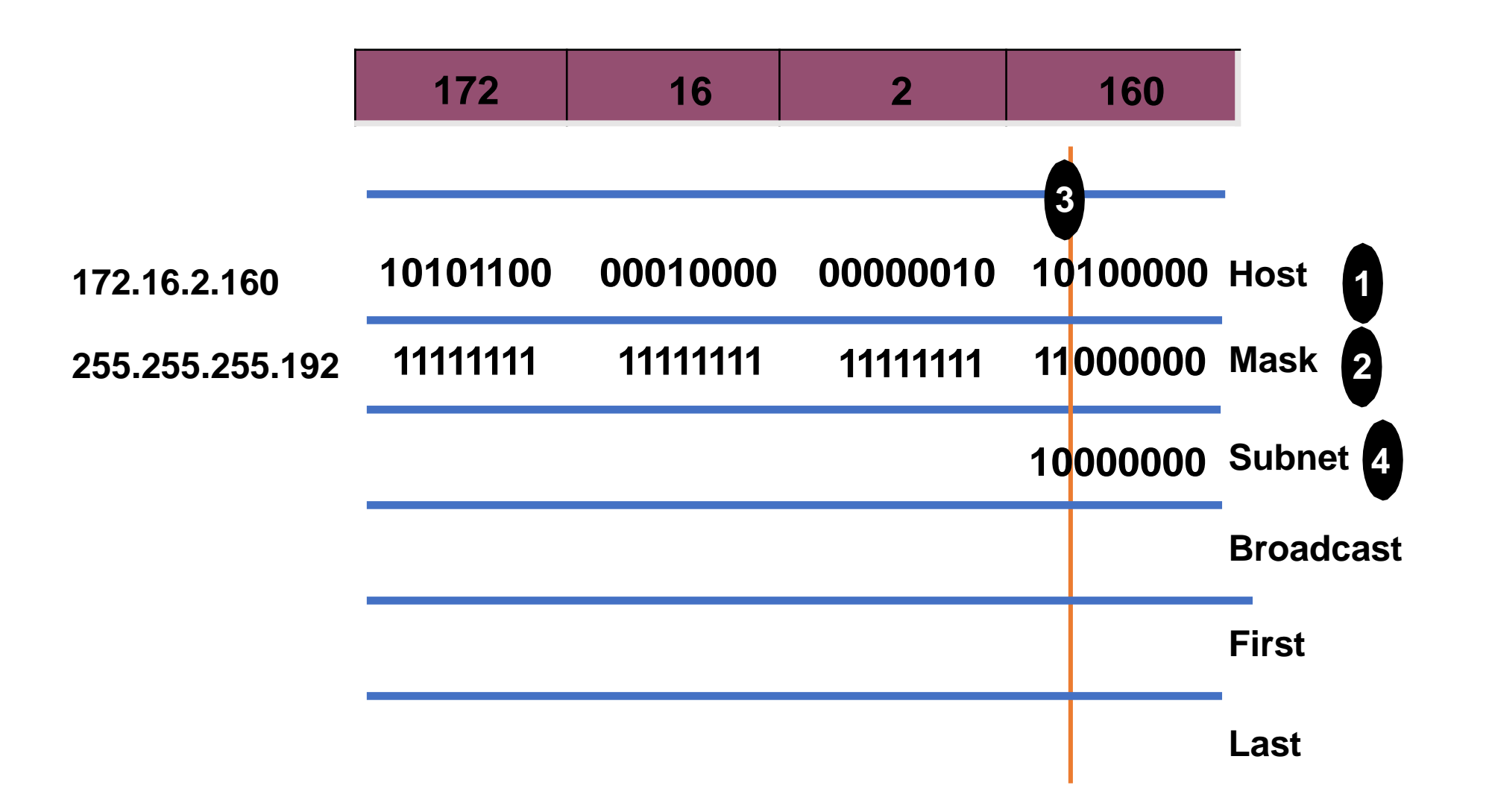

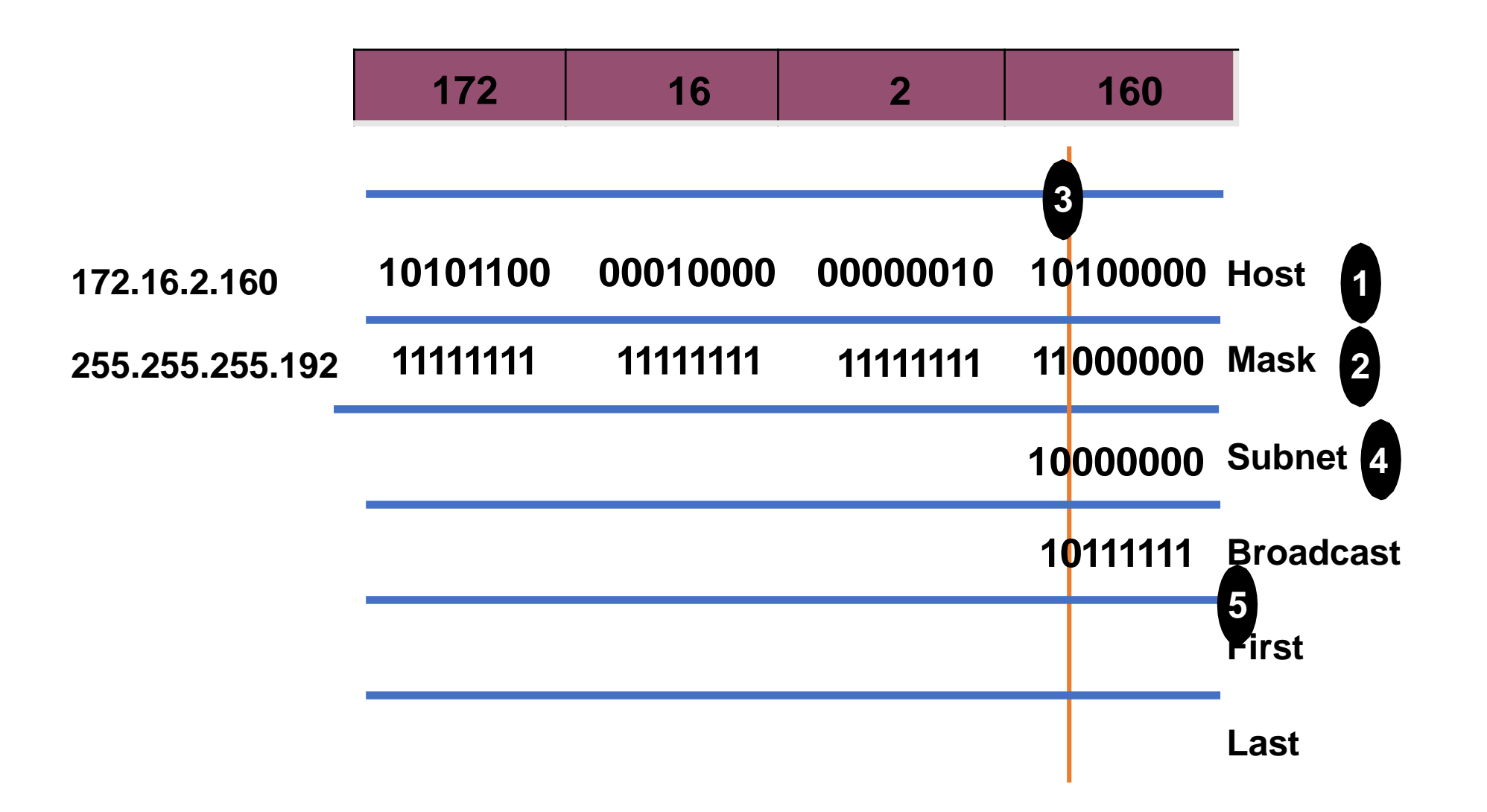

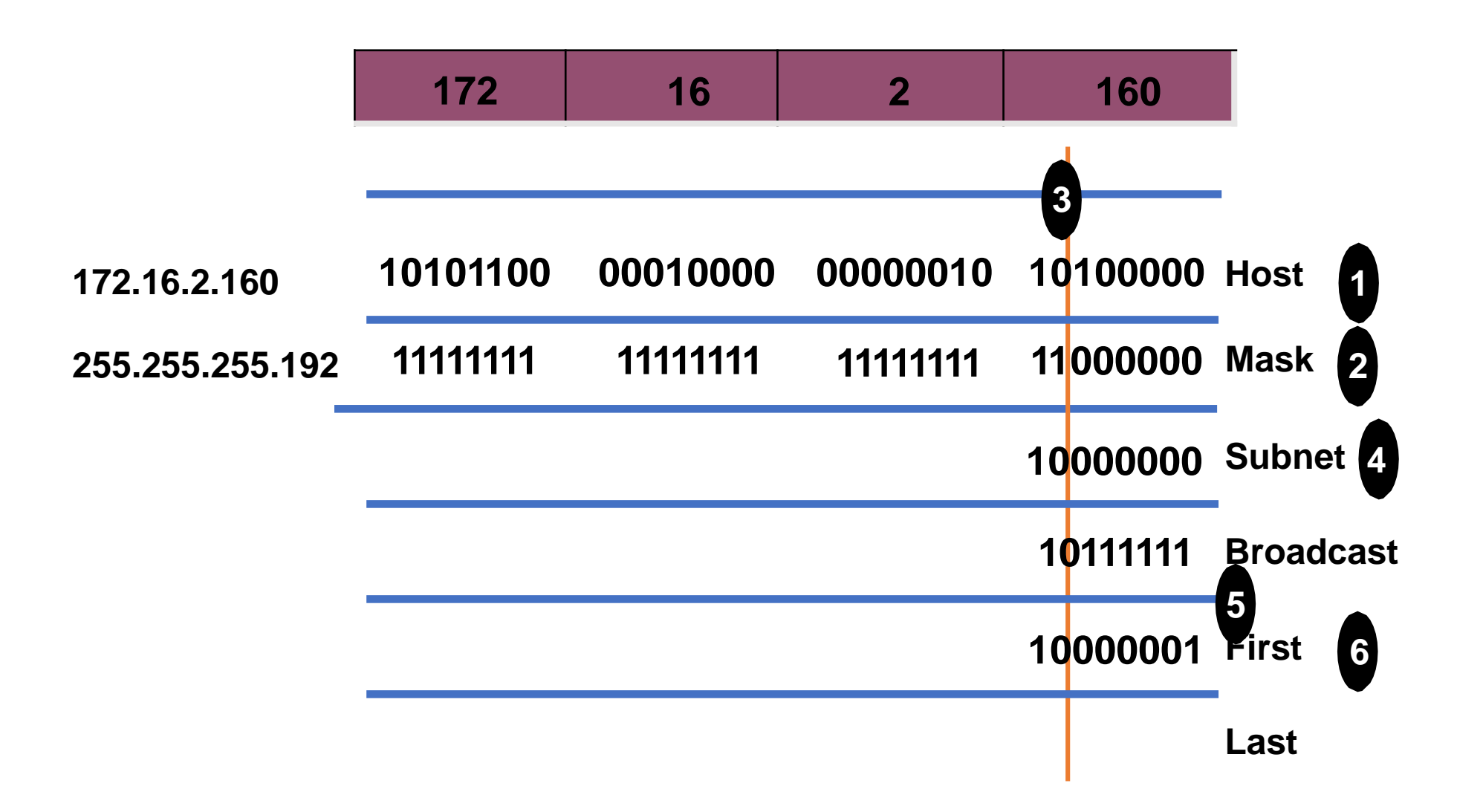

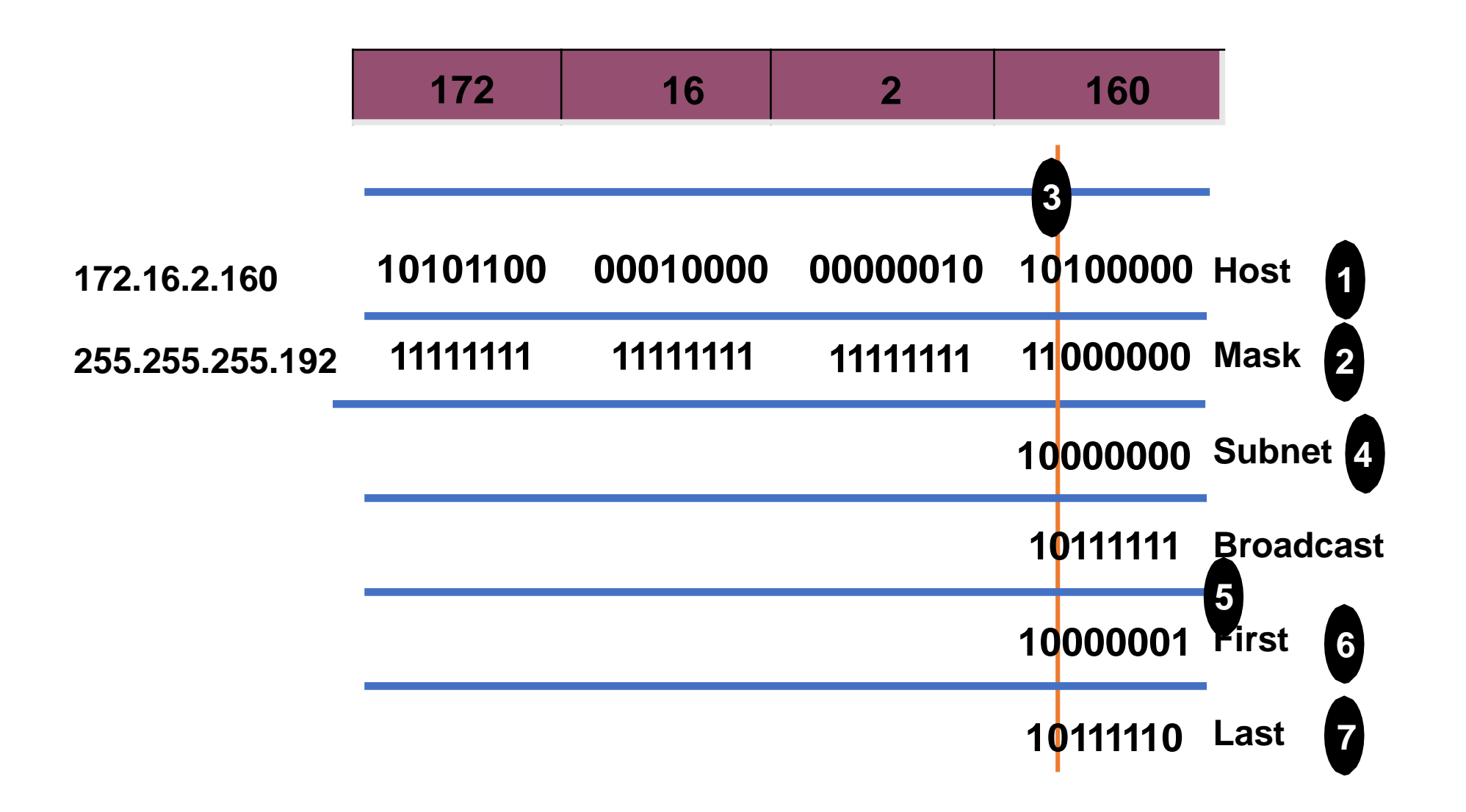

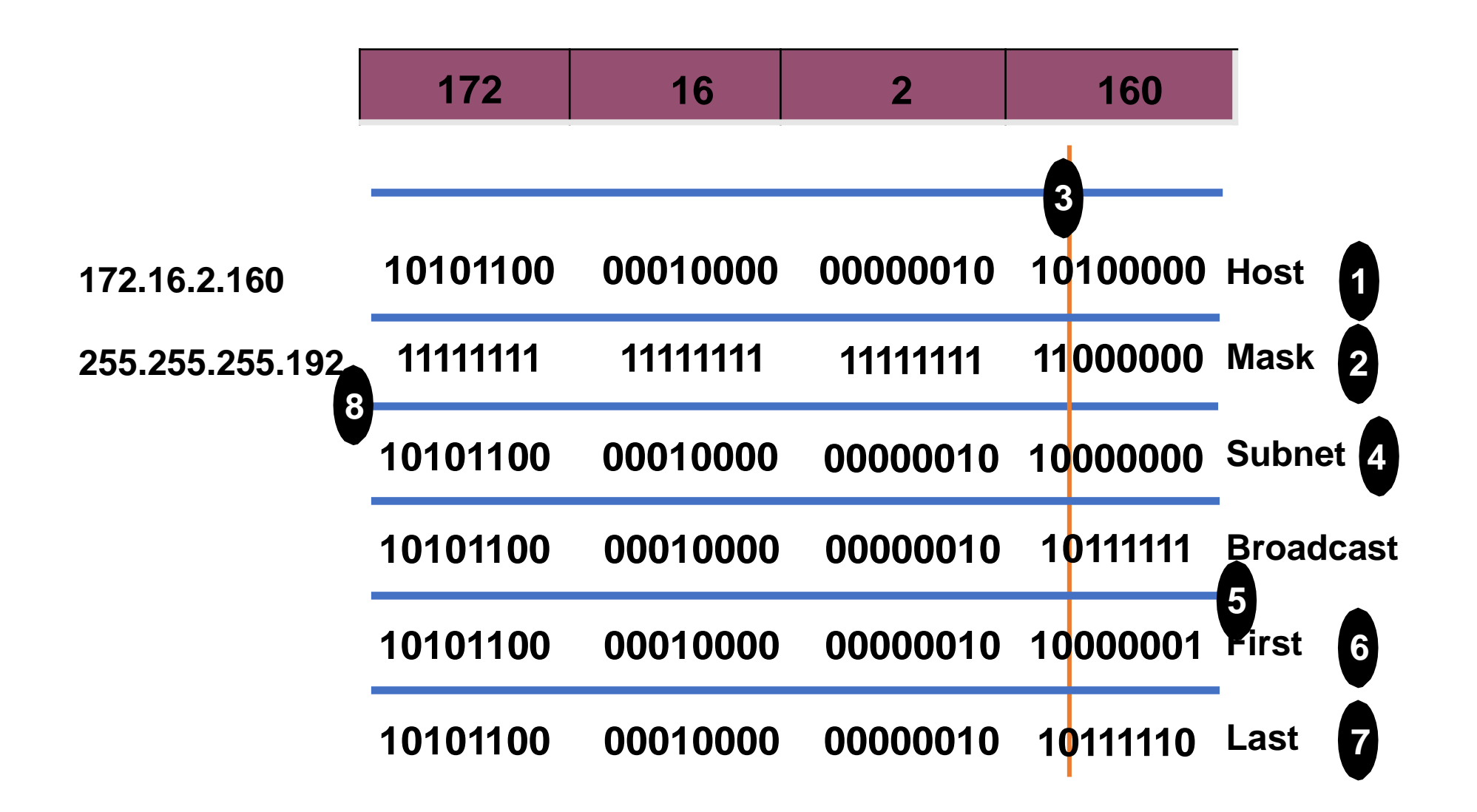

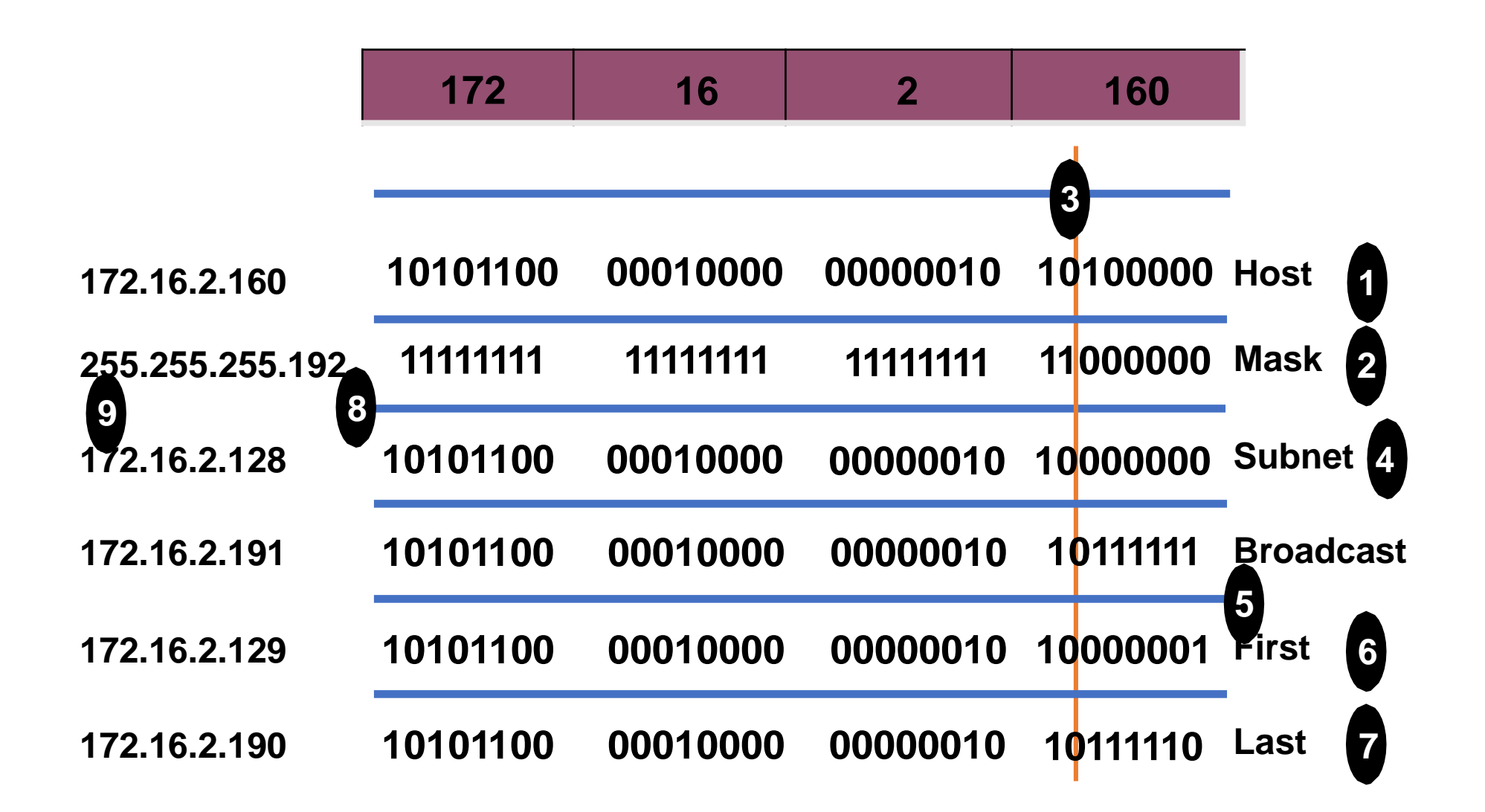

# Class B Subnet Example

**IP Host Address: 172.16.2.121 Subnet Mask: 255.255.255.0**

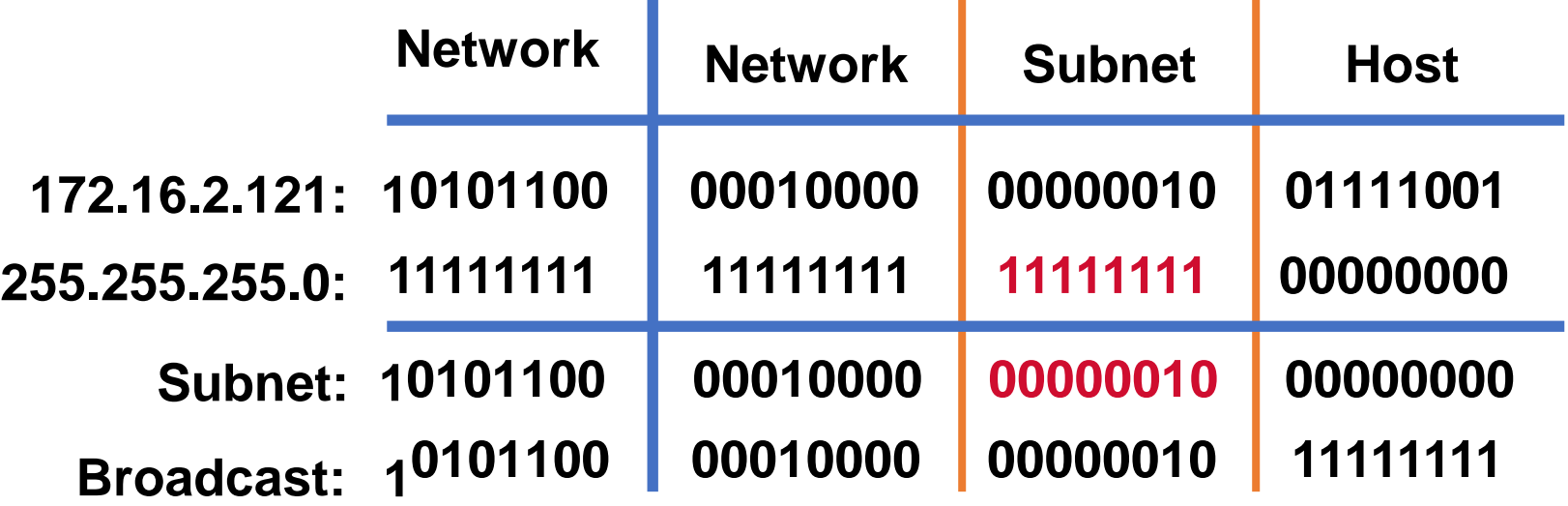

- Subnet Address =  $172.16.2.0$
- Host Addresses = 172.16.2.1–172.16.2.254
- Broadcast Address = 172.16.2.255
- Eight bits of subnetting

# Subnet Planning

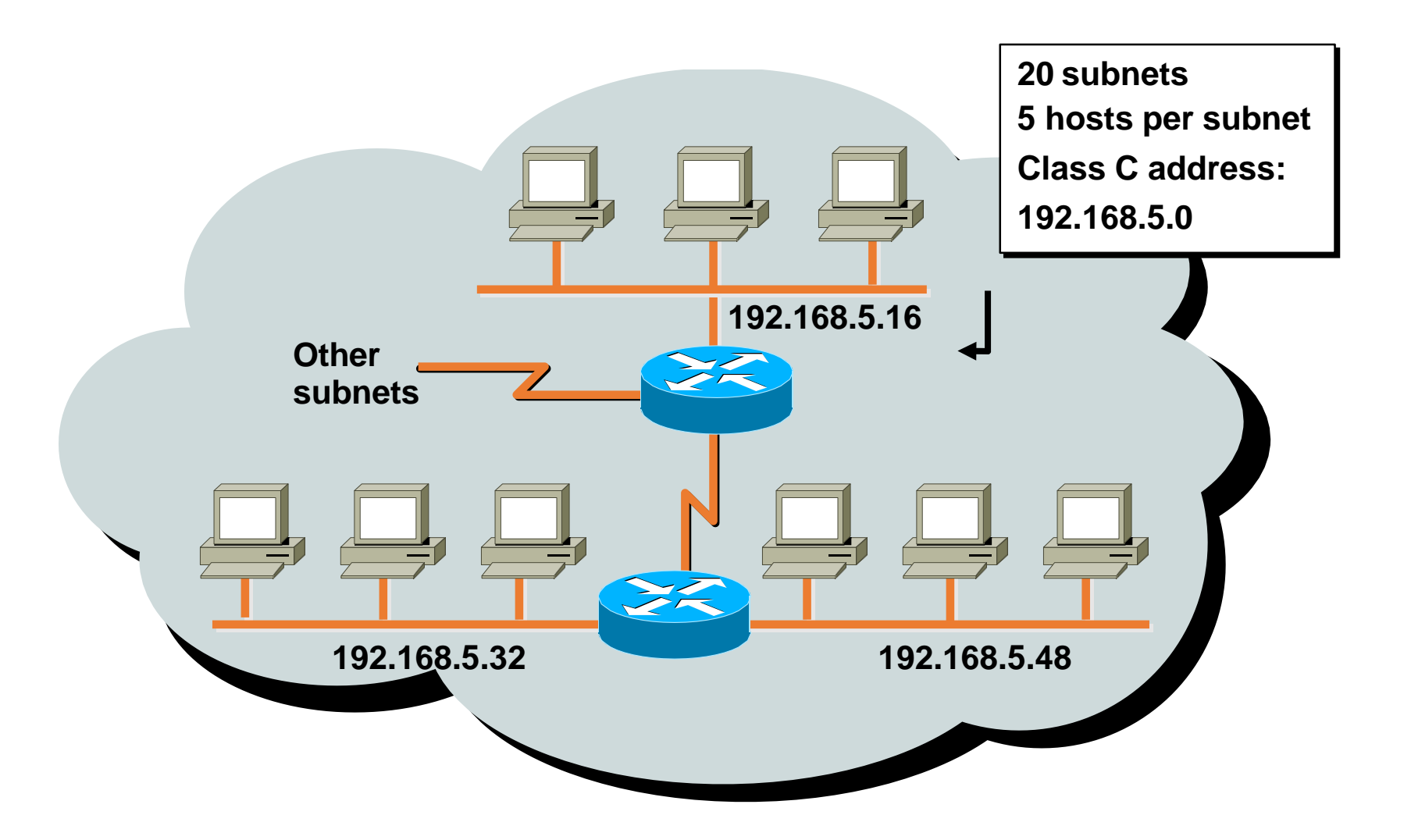

# Class C Subnet Planning Example

**IP Host Address: 192.168.5.121 Subnet Mask: 255.255.255.248**

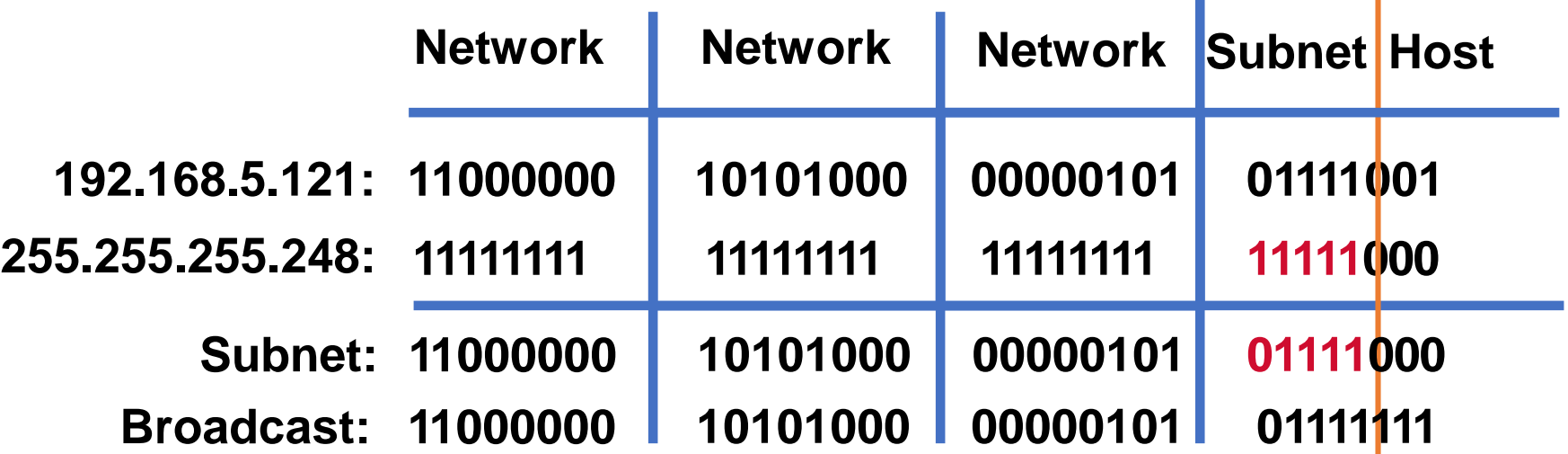

- Subnet Address = 192.168.5.120
- Host Addresses = 192.168.5.121–192.168.5.126
- Broadcast Address = 192.168.5.127
- Five Bits of Subnetting

## Broadcast Addresses Exercise Answers

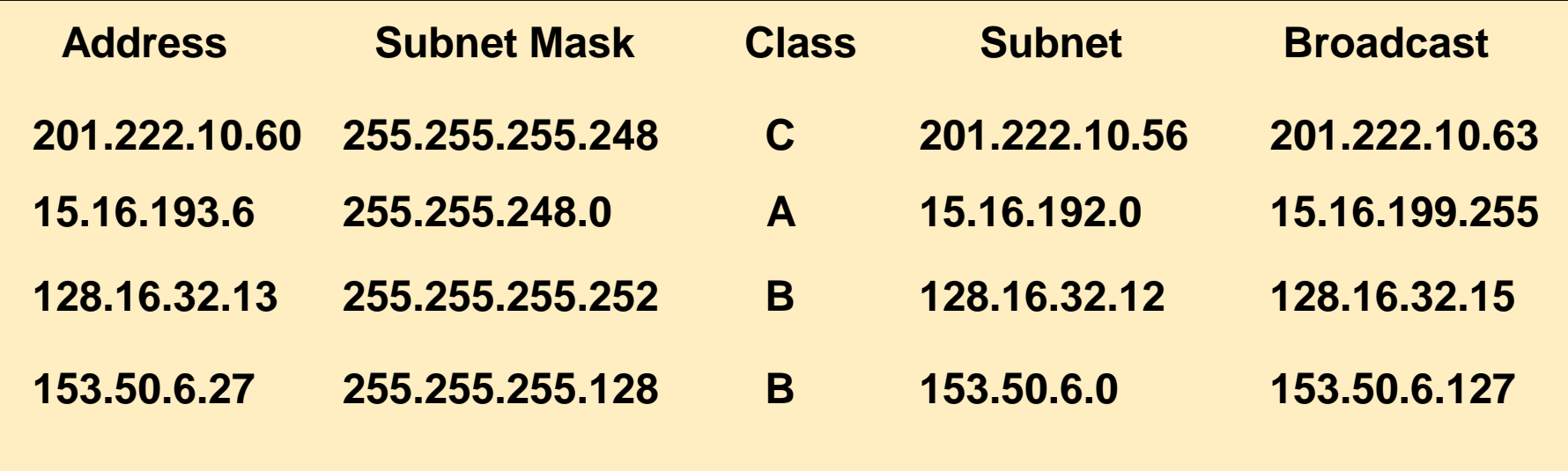

# Discussion

- Is 99.0.0.0 valid IP address ?
- Is 99.0.255.0 valid IP address ?
- Is 192.100.1.0 valid IP address ?
- Is 192.0.0.255 valid IP address ?
- Is 156.0.0.1 valid IP address ?
- Is 188.0.255.0 valid IP address ?
- Is 188.0.254.255 valid IP address ?

# Binary to Decimal Conversion

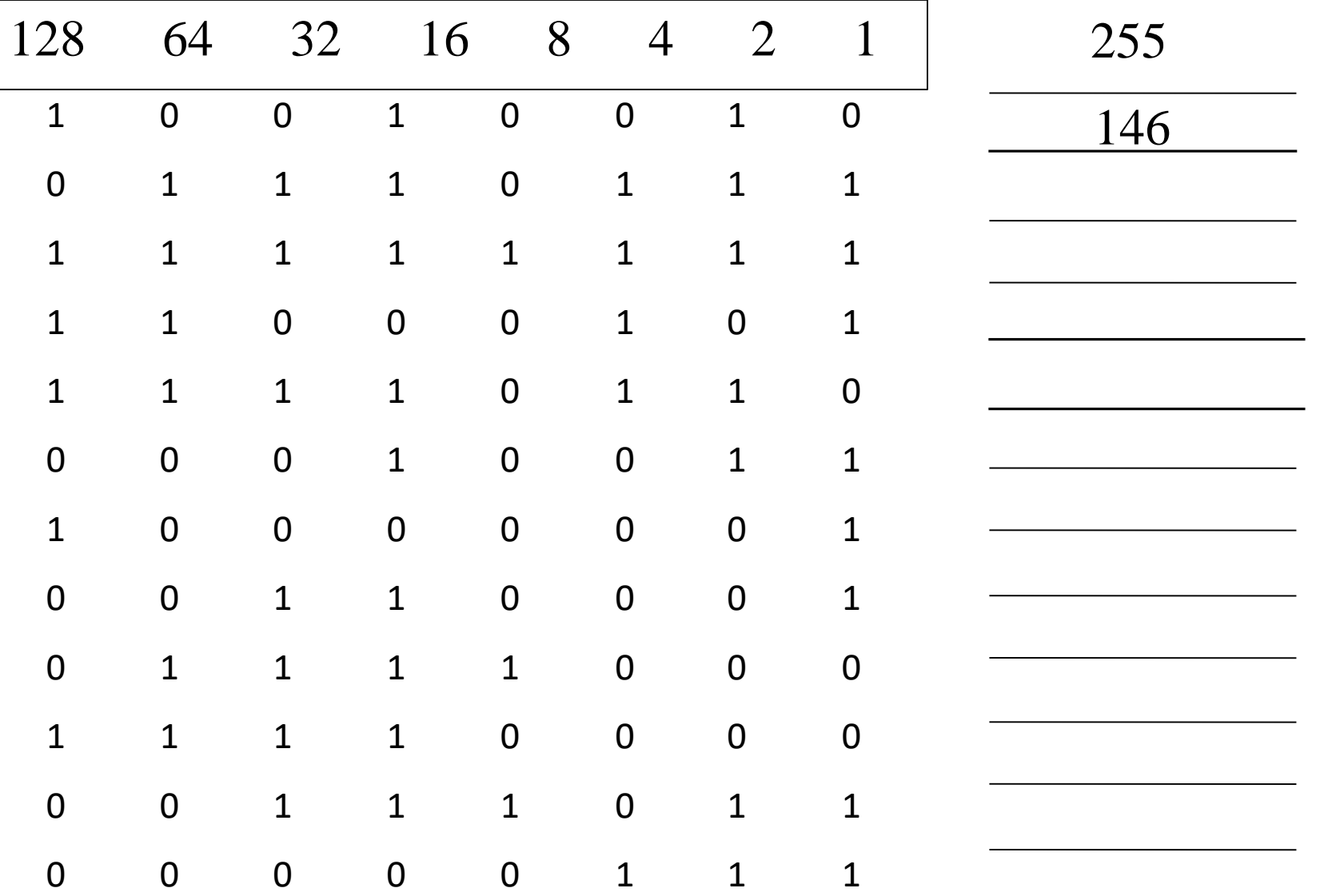

# Binary to Decimal Conversion

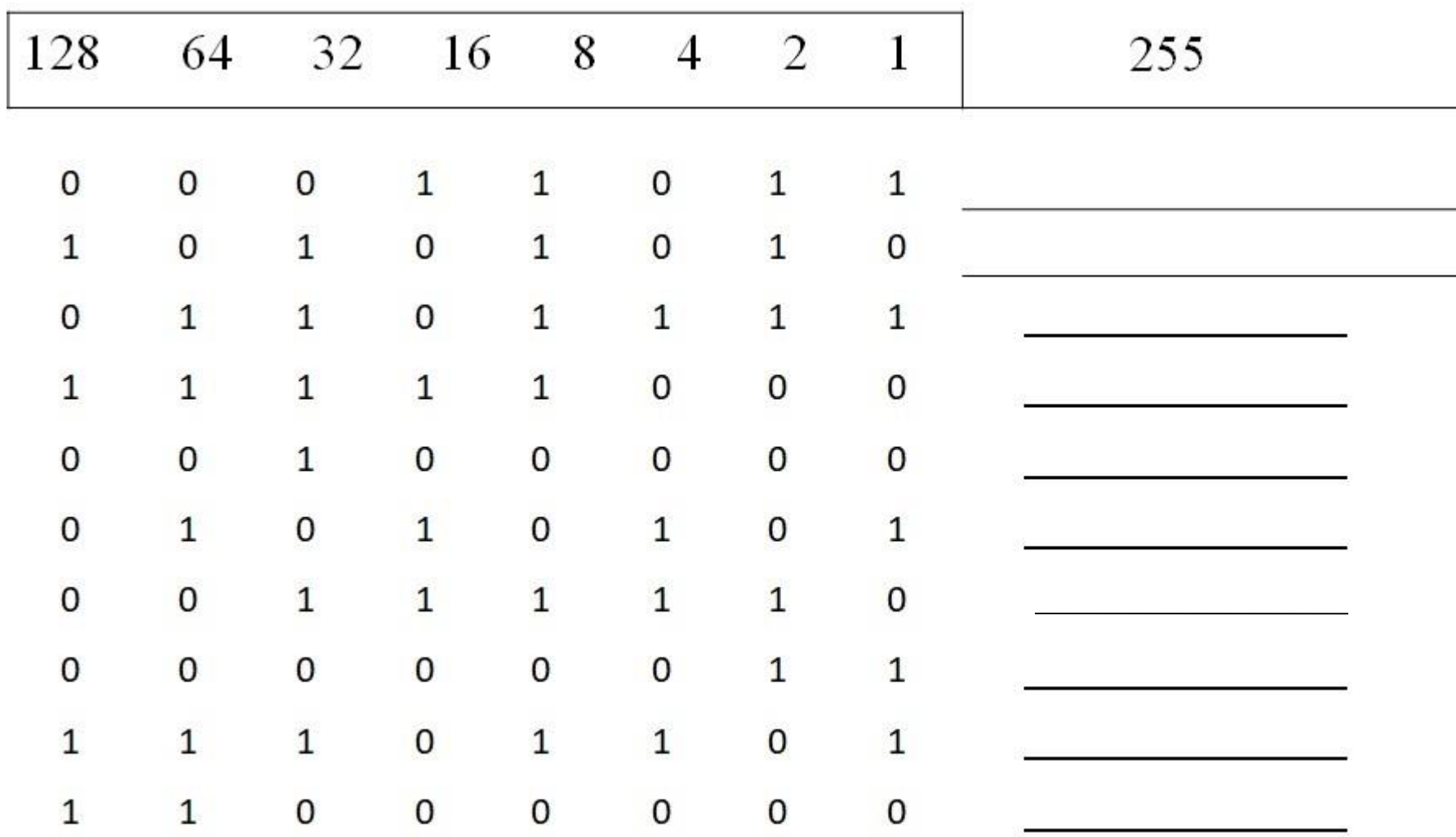

# Decimal to Binary Conversion

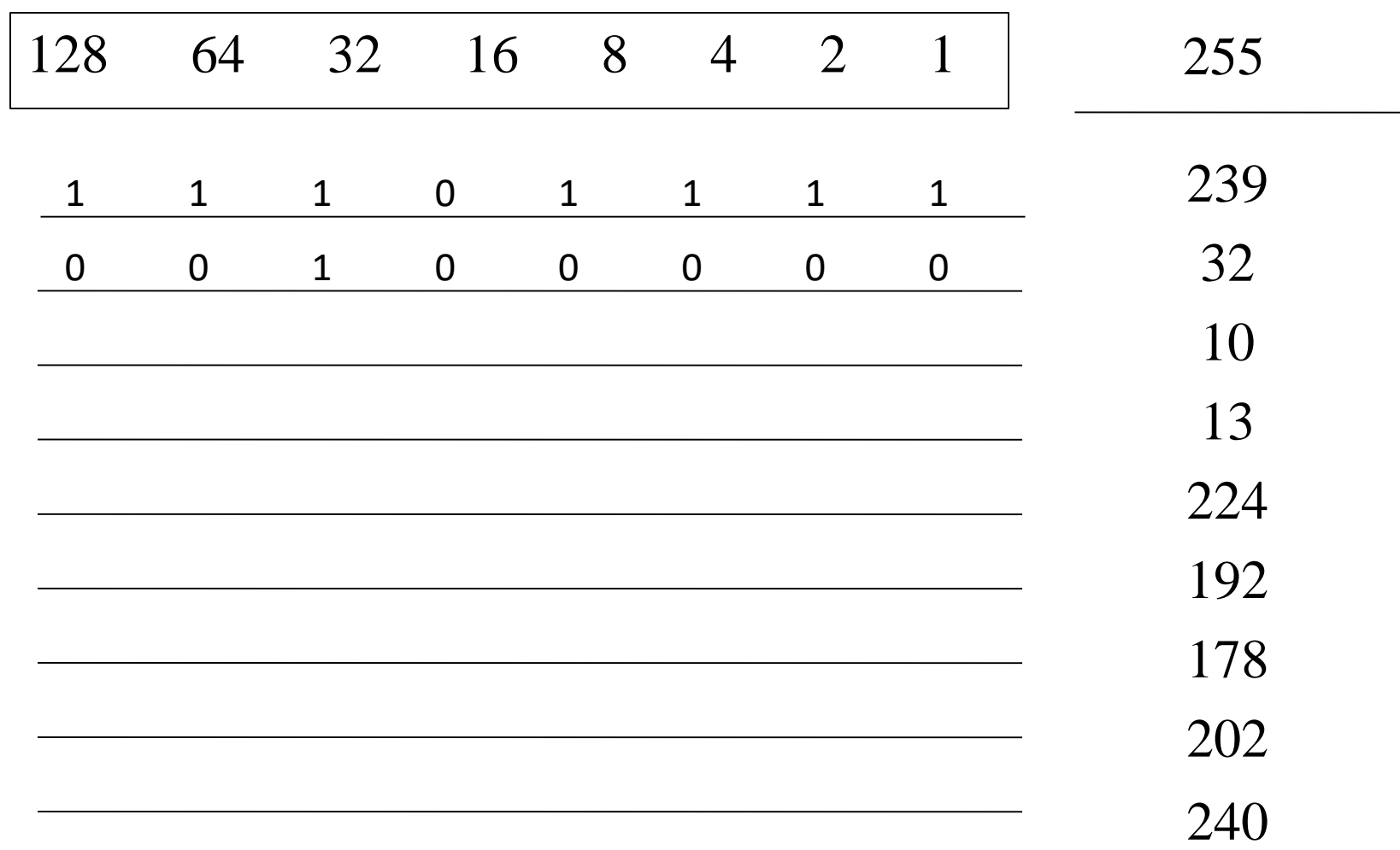

• Subtraction, or with leading bits. If less than 8 remainder zeros will come to left

# IP Address Class Identification

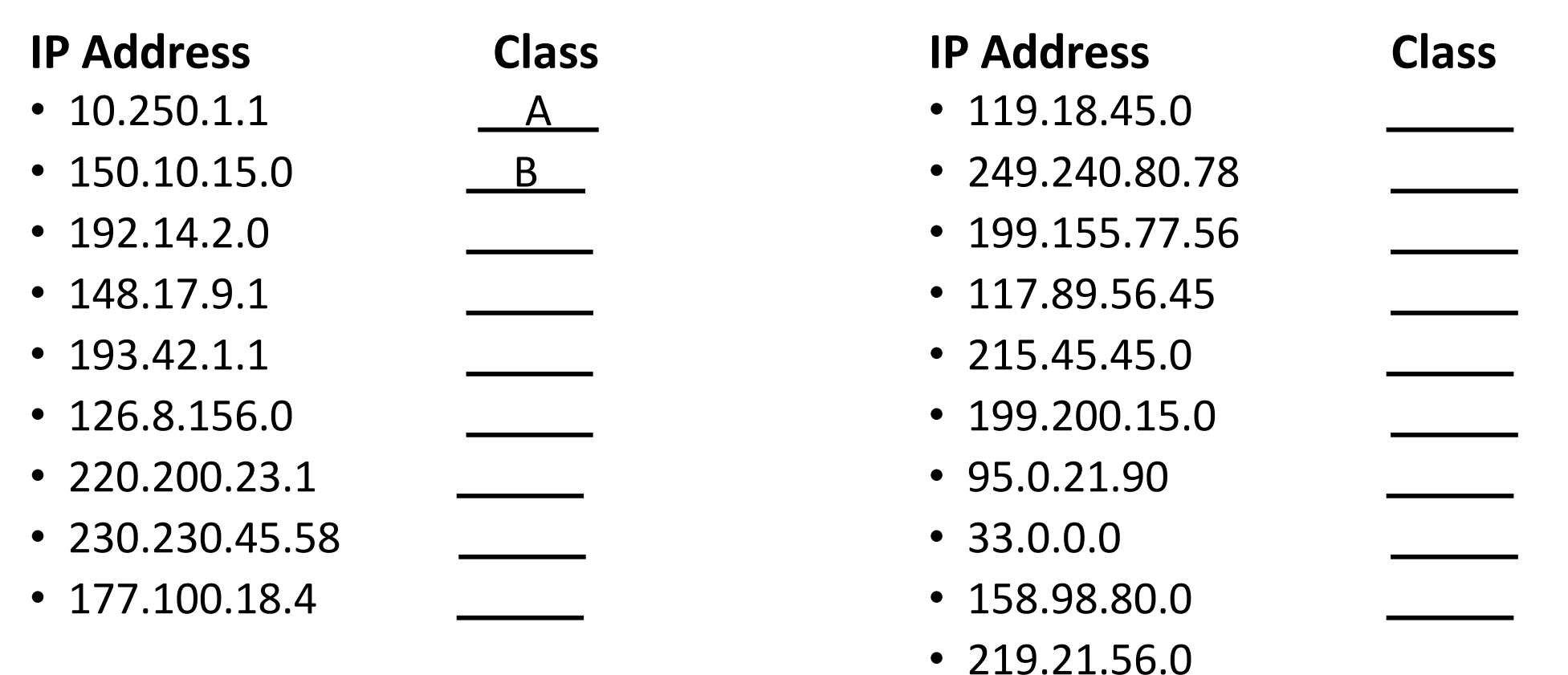

# Network & Host Identification

**Circle the Network Portion of IP Addresses**

- $\cdot$   $(177.100)18.4$
- 119.18.45.0
- 209.240.80.78
- 199.155.77.56
- 117.89.56.45
- 215.45.45.0
- 192.200.15.0
- 95.0.21.90
- 33.0.0.0

**Circle the Host Portion of IP Addresses**

- $10.15.123.50$
- 171.2.199.31
- 198.125.87.177
- 223.250.200.222
- $\cdot$  17.45.222.45
- 126.201.54.231
- 191.41.35.112
- 155.25.169.227
- 192.15.155.2

# Network & Host Identification

#### **Circle the Network Portion of IP Addresses**

- 158.98.80.0
- 217.21.56.0
- 10.250.1.1
- 150.10.15.0
- 192.14.2.0
- 148.17.9.1
- 193.42.1.1
- 126.8.156.0
- 220.200.23.1

#### **Circle the Host Portion of IP Addresses**

- 123.102.45.254
- 148.17.9.155
- 100.25.1.1
- 195.0.21.98
- 25.250.135.46
- 171.102.77.77
- 55.250.5.5
- 218.155.230.14
- 10.250.1.1

# Default Subnet Masks

- 177.100.18.4
- 119.18.45.0
- 191.249.234.191
- 223.23.223.109
- 10.10.250.1
- 126.123.23.1
- 223.69.230.250
- 192.12.35.105
- 77.251.200.51

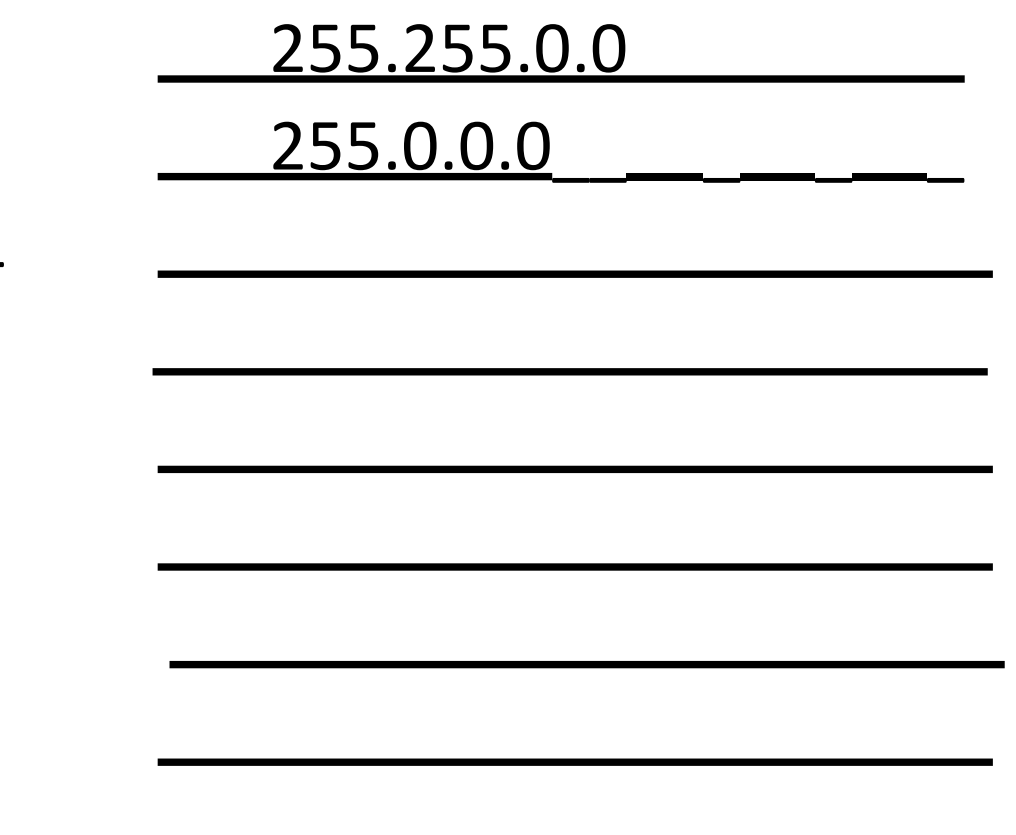

# Default Subnet Masks

- 189.210.50.1
- 88.45.65.35
- 128.212.250.254
- 193.100.77.83
- 125.125.250.1
- 1.1.10.50
- 220.90.130.45
- 134.125.34.9
- 95.250.91.99

# Thank you for listening

**Taqwa Altameemi**